# Android live streaming+groupPTT<br>MCP APP

MCP provides below functions,

- MCP provides below functions,<br>✓ encoder+live streaming push to VMS/smarteye, including recording,live streaming, GPS tracking, 2-way audio, alarm report and snapshot. This part of work is called MPU way audio , alarm report and snapshot. This<br>lecoder) + privateIM(like wechat)<br>below URL by web browser on your phone for
- groupPTT/PoC
- $\checkmark$  mobileClient(pull stream+decoder) + privateIM(like wechat)
- $\checkmark$  e-map to locate other units
- $\checkmark$  playback

 $\checkmark$  e-map to locate other units<br> $\checkmark$  playback<br>free download MCP APK from below URL by web browser on your free test with VMS/smarteye.

http://up.besovideo.com:7780/MCP.apk

free test with VMS/smarteye.<br><u>http://up.besovideo.com:7780/MCP.apk</u><br>MCP can work as a 4G camera, and also as a mobile client to live view other ca meras, together with group PTT/PoC.

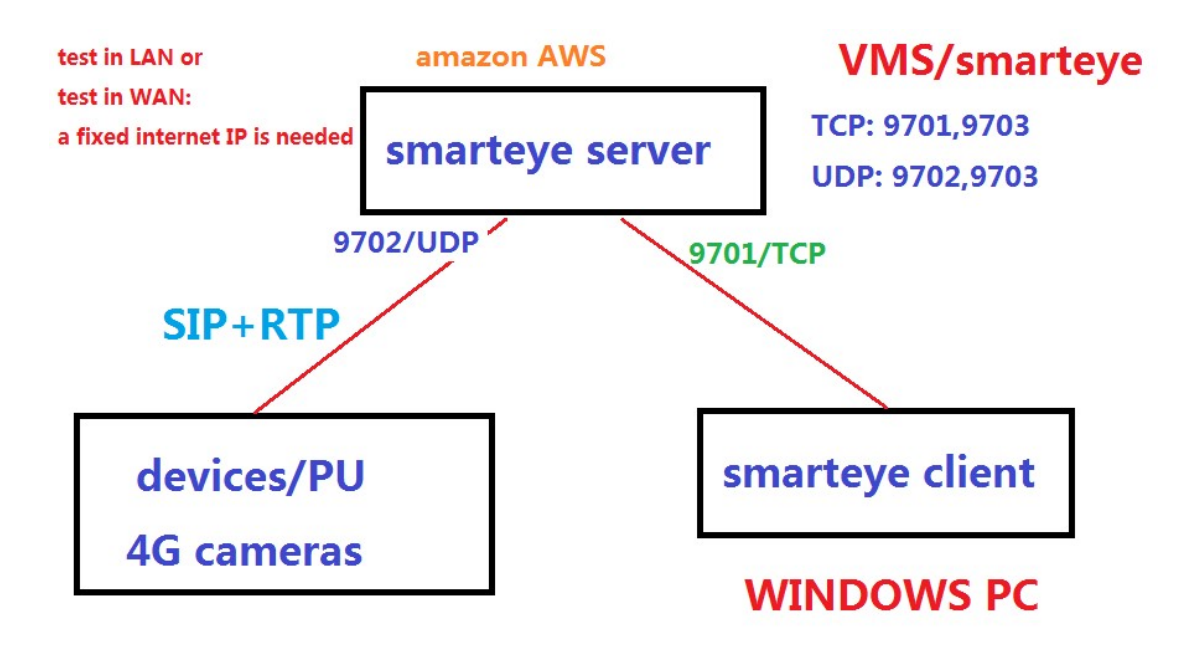

large scale VMS/smarteye,

http://en.besovideo.com/product/38.html

### 1 main functions

main function blocks shown as below,

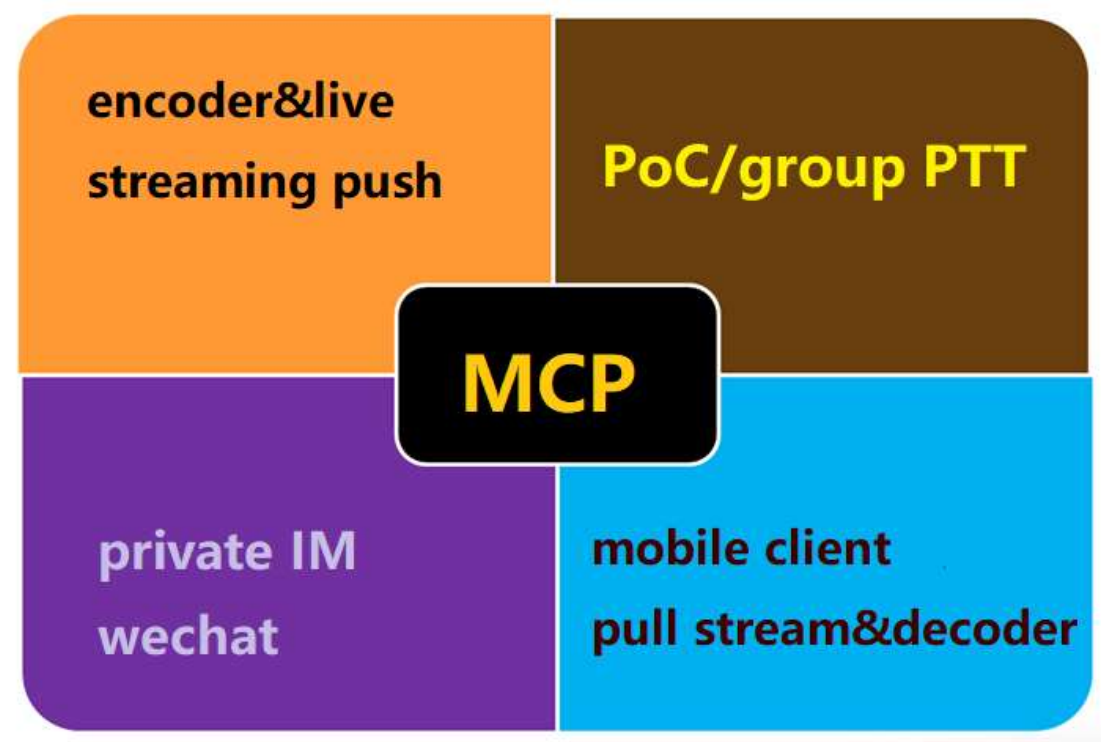

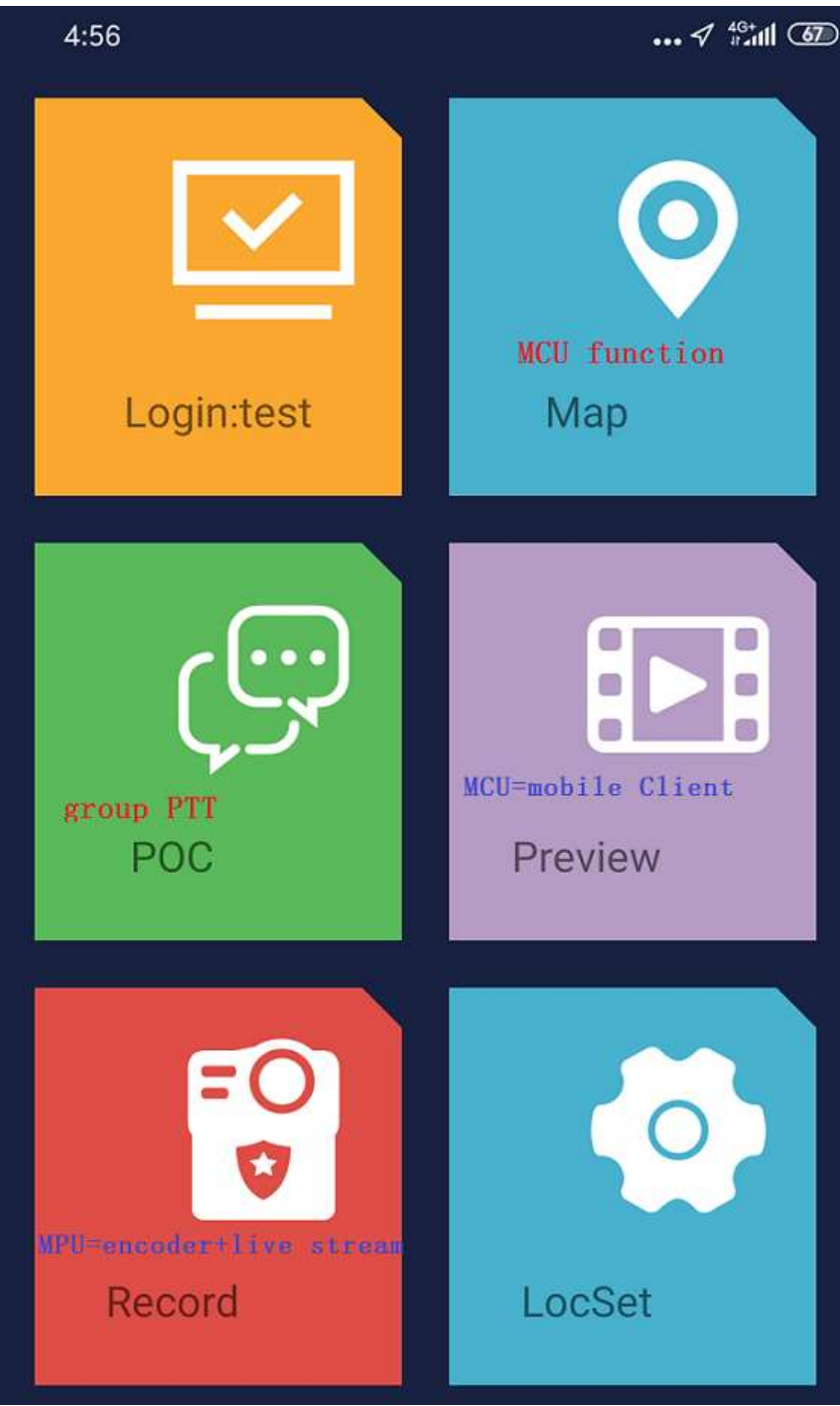

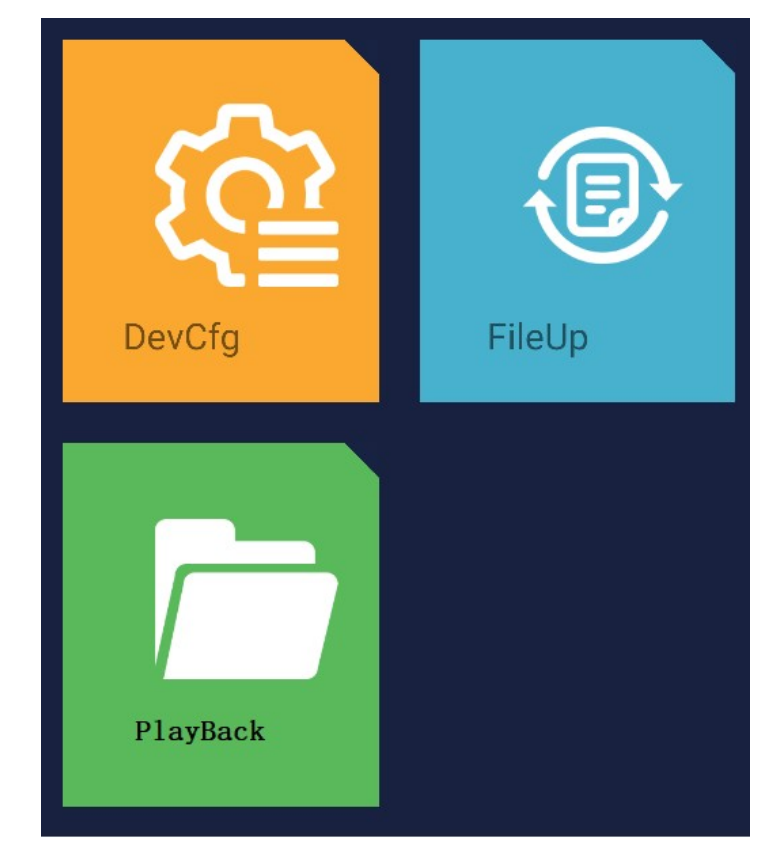

Work on body cameras,

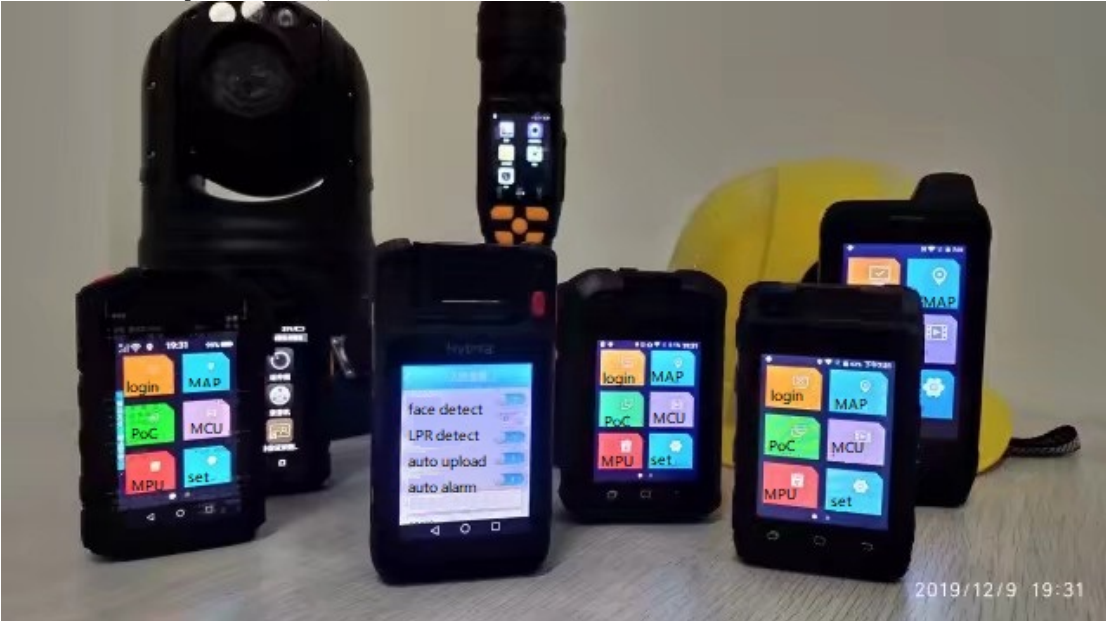

### 2 Encoder&live streaming upload

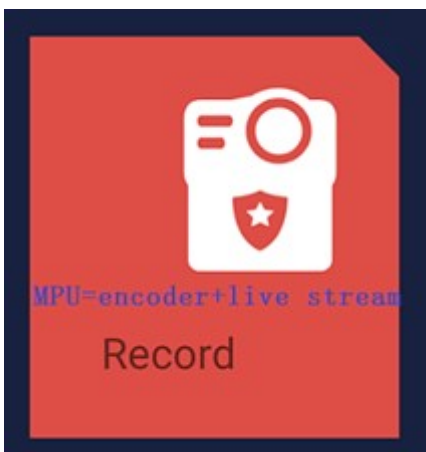

This audio&video encoder&live streaming

upload function is called MPU(mobile pre-set,that is a mobile video terminal), that means a device, a 4G camera or a 4G DVR.

It responds to those keystrobes, including REC/snapshot/SoS/PTT etc, and the response is global in this APP, that means it works even in other function part within this APP.

It works on an android phone like this,

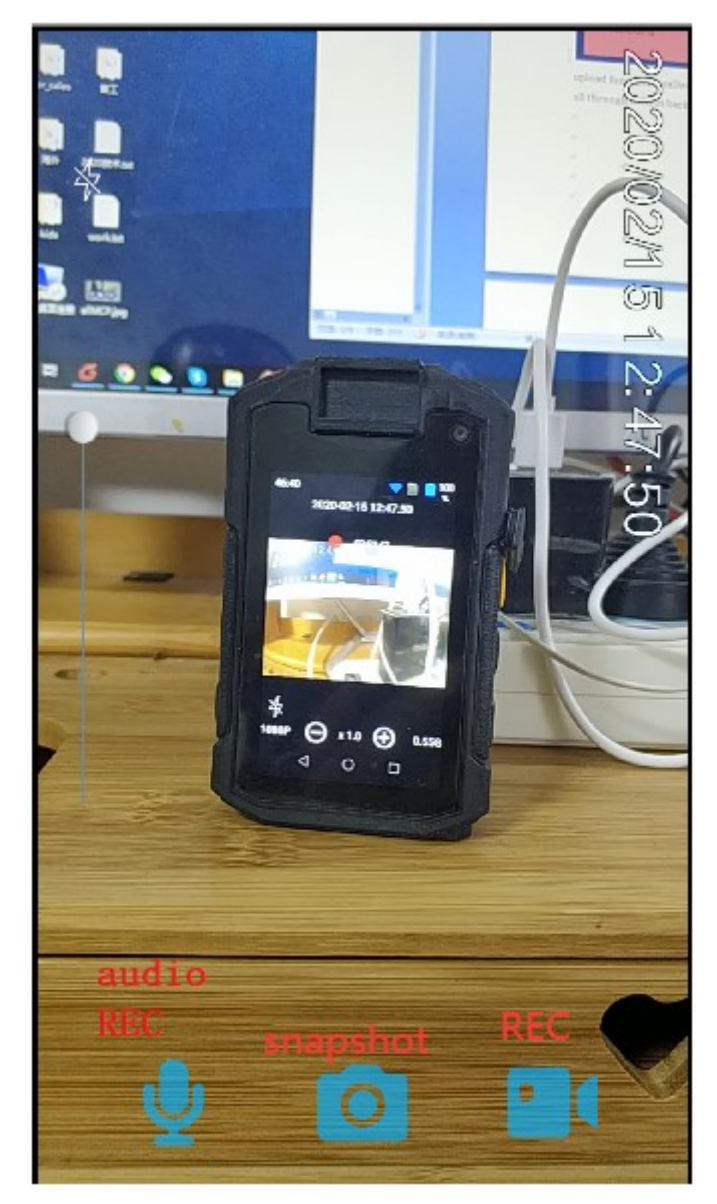

It works on 4G body camera like this,

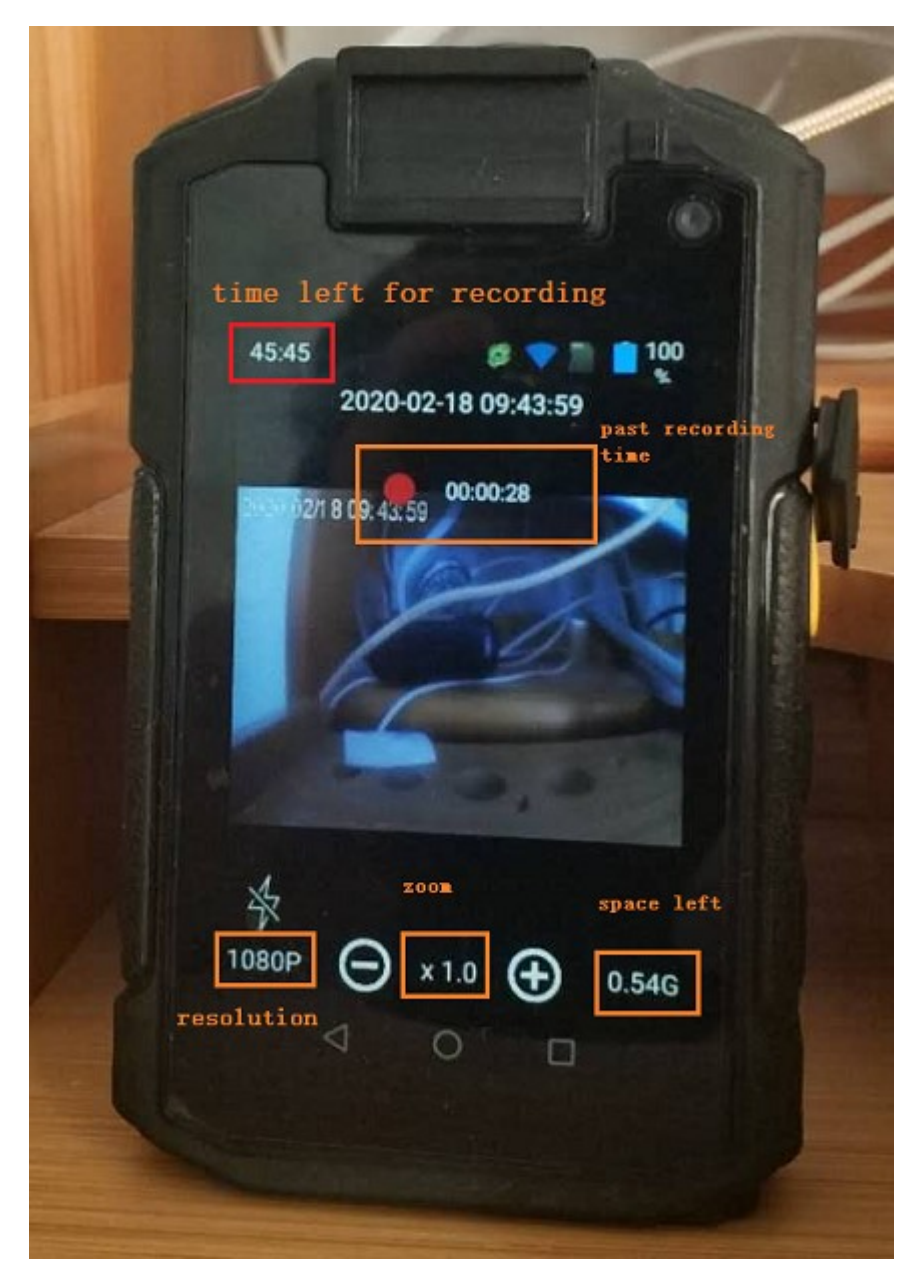

This part of software provides below functions,

#### **SmartEye system, key functions**

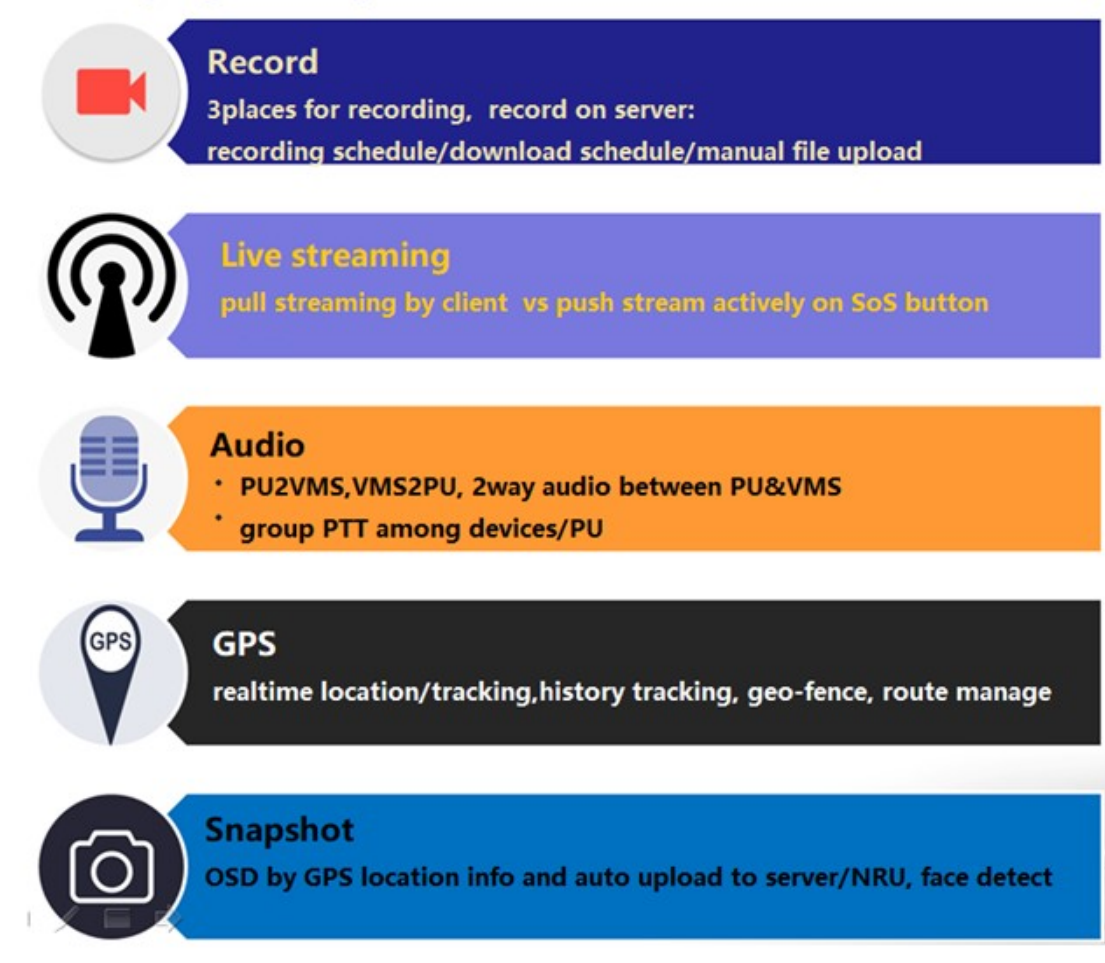

And multiple protocols supported by the system, basic is the SIP+RTP based private protocol called smarteye, and ONVIF/RTSP etc well supported, e.g., good cooperation with milestone,

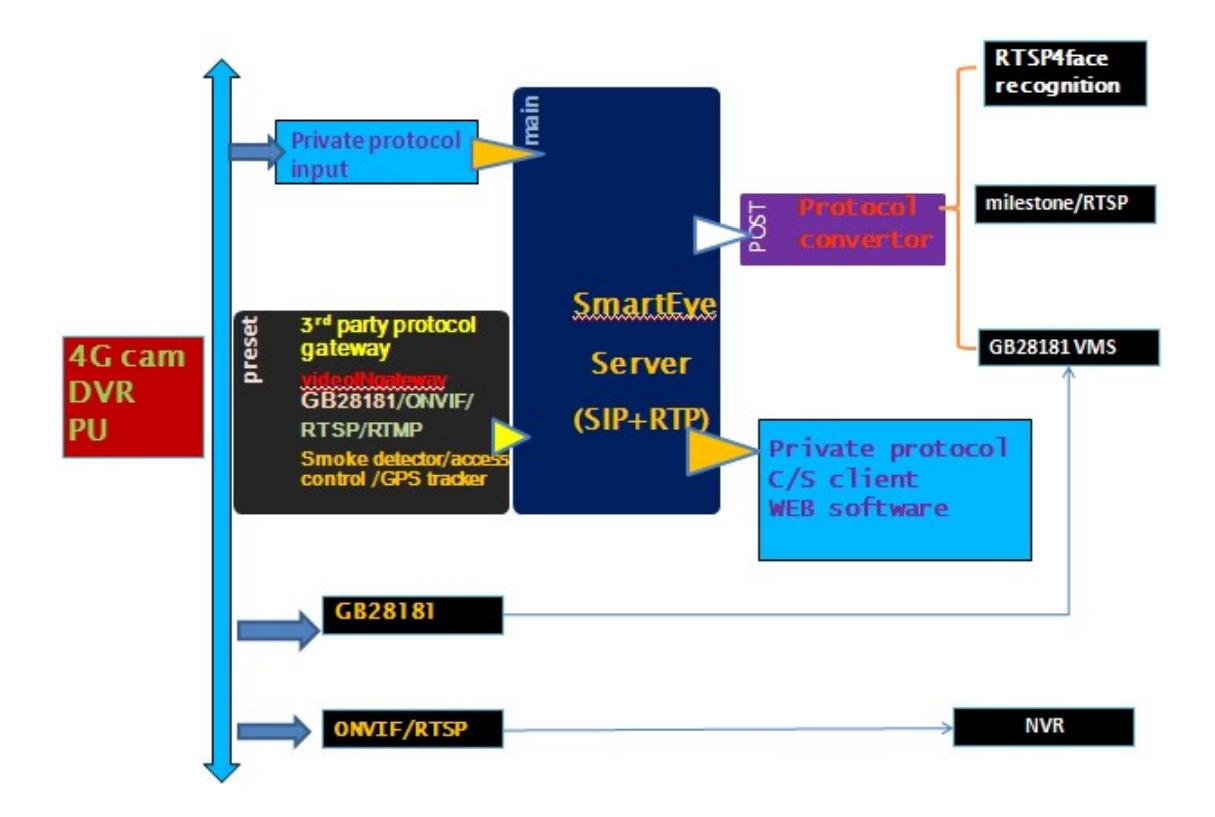

#### 2.1 Live streaming to VMS

Demo test on the smarteye server in China,

- Server IP: 115.28.79.237, 9701/TCP for client login, 9702/UDP for camera login,
- $\checkmark$  username/passwd: test/123, bwc1/123456, bwc3/123456 there are two main mechanisms in live streaming,
- 1) The VMS/client requests actively, called VoD, there will be no data flow from the device if no request from the VMS, this is the usual way the unit works, that means the device won't push streaming to VMS by itself.
- 2) The device push stream to VMS on some certain urgent circumstances, for example, the SoS key is pressed.

#### test MCP with smarteye server in China

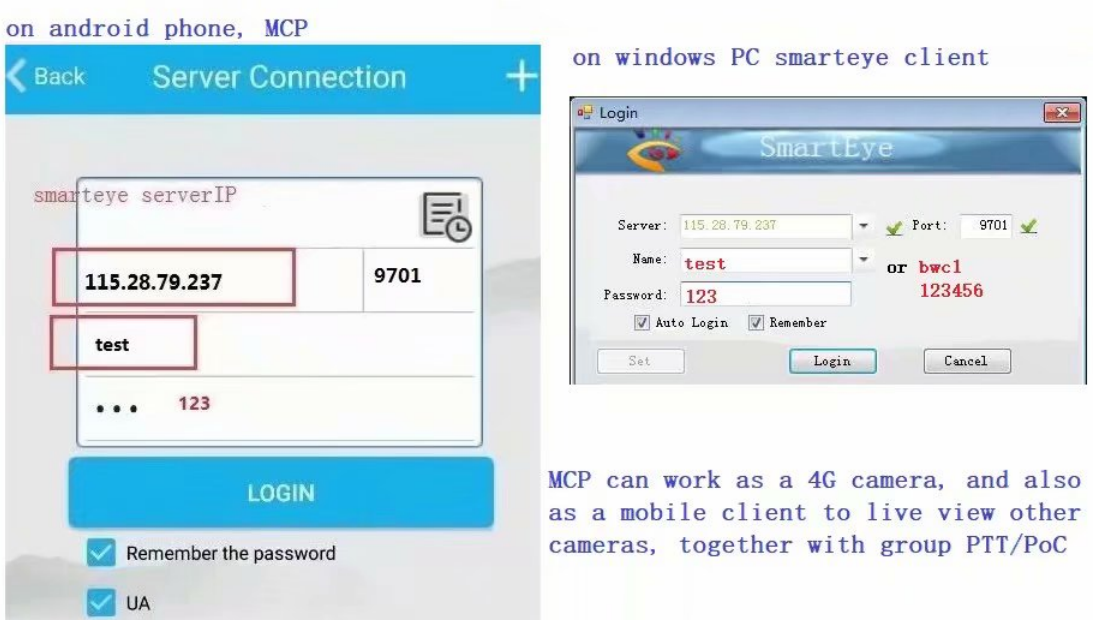

Run smarteye client/Monitor, Double click on "video" channel to get live

stream from the camera,

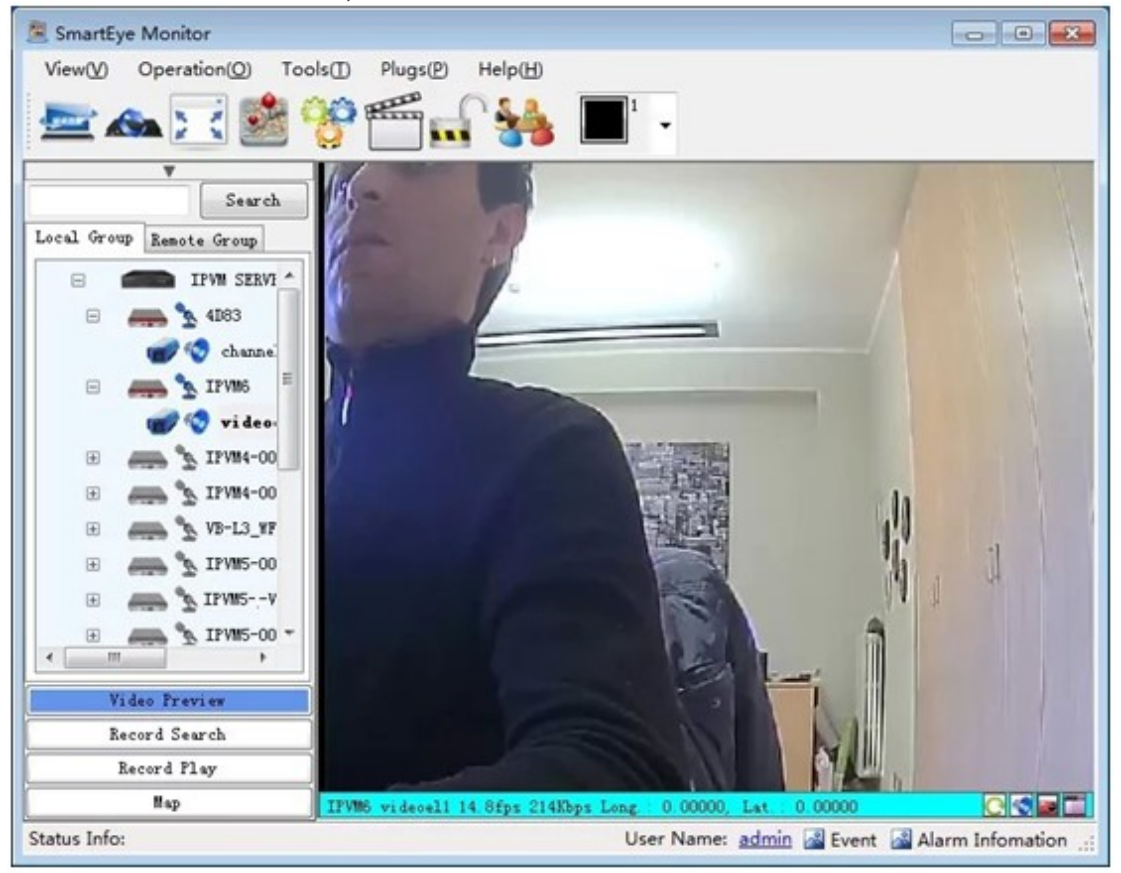

#### 2.2 recording

there are three places where the audio/video recording files locate.

- 1) Recording on the device,
- 2) Recording on the VMS/smarteye server side(NRU),
- 3) Recording on the smarteye client, that is recording at live view.

### 2.2.1 for recording on server side

there is recording schedule and downloading schedule,

A) Recording schedule is to

record schedule, 7x6 time period,

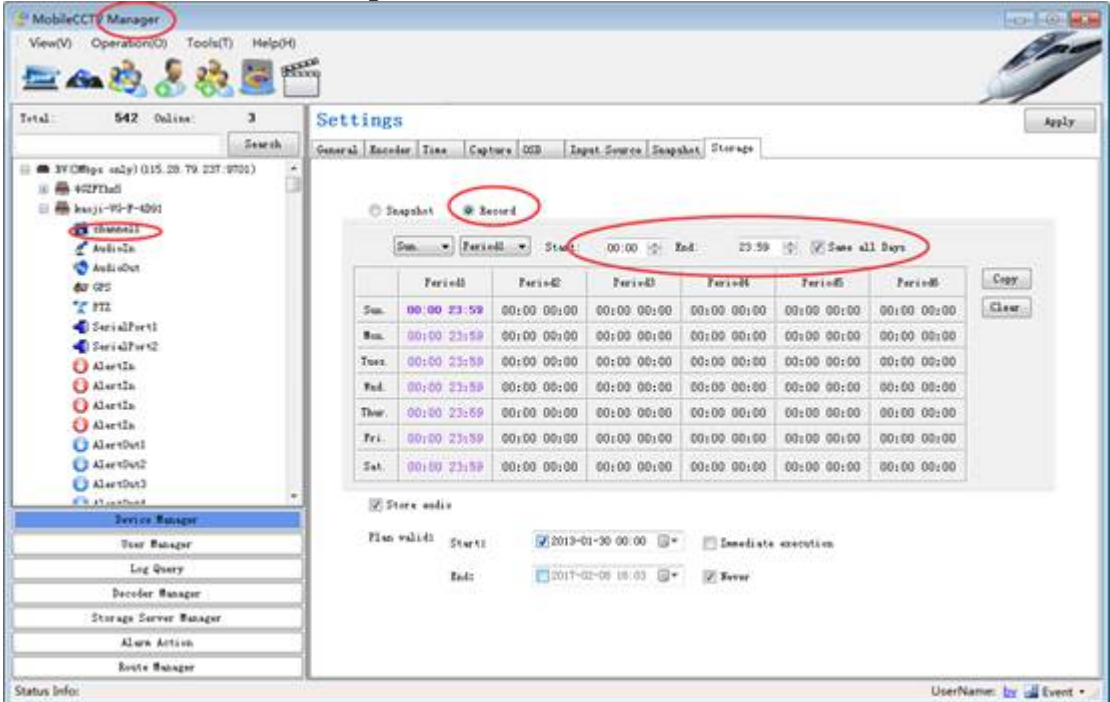

and may recording any streaming through the server,

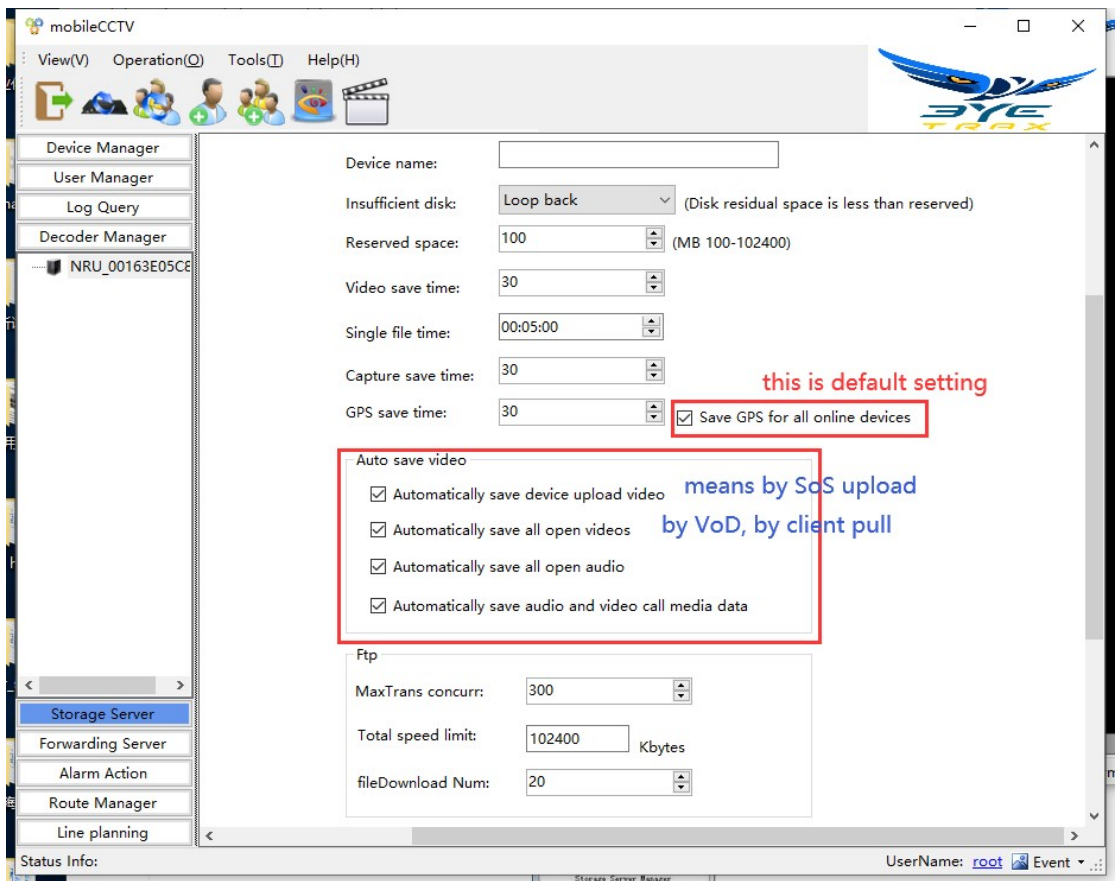

The recording files in the above three places can be

reached&download&playback by the smarteye client/Monitor by date&time.

| <b>Report Served</b><br>PR DOUBLESS<br>动作管理 化连合 面白度强 其要者<br><b>COL</b><br>198.9%<br>個々<br>DOIT-02-07 12:04:14<br>7.14<br>旋<br>FU,00004311<br>2017-02-08 14:29-19 2017-02-08 15:29:22<br>0.00<br>œ<br><b>Based Serred</b><br><b>Tides</b><br>300.98<br>w<br>Onythelmedia ca. Inc. the<br>th<br>d6<br>0.00<br>Result Issued<br>2017-02-08 13:29:18 2017-02-08 14:29:19<br><b>JW 00004241</b><br><b>Washing</b><br>283, 19<br>Elister 7.95<br>[iii] Washing<br>14<br>œ<br><b>Renaul Bened</b><br>2017-02-08 12 29 15 2017-02-08 13 29 15<br>0.00<br>TV:00004341<br><b>Tides</b><br>269.05<br>Search.<br>os<br>œ<br>266.59<br>0.00<br>FW 00004281<br>Raised Served<br>2017-02-06 11:29:14 2017-02-08 12:29:14<br><b>Wider</b><br>m<br>16<br>0.00<br>PU.00004261<br>Renoul Betterd<br>2017-02-08 18:29:11 2017-02-08 11:29:15<br>291.71<br>Tide.<br>Device Clintines<br>w<br>dd:<br>0.00<br><b>Barned Barrell</b><br>2017-02-00 02:23:57 2017-02-08 03:23:56<br>TV 00004201<br>242.1<br>Tidel<br>20 37 CMbps mile) (115.28 TS 237 9721)<br><b>B NETTING</b><br>00<br>$^{00}$<br>2017-02-06 03:25:59 3017-02-08 04:24:01<br>744.86<br>0.00<br>TV.00004201<br><b>Renaul Renaul</b><br><b>Tidel</b><br><b>BE REAL PROPERTY!</b><br>w<br>œ<br>0.00<br>FV 00004311<br><b>Rainal Second</b><br>2017-02-08 04:24 02 (2017-02-08 06:24:21<br>246.27<br><b>Tidal</b><br><b>Allowate</b><br><b>Be additions MC-2-2710</b><br>00<br>2017-02-08 05:24:02   2017-02-08 06:24:01<br>39<br>200.85<br>0.00<br><b>PF.00004281</b><br><b>Bankel</b> Bayer &<br><b>Tidel</b><br>w<br>11<br><b>Rennal Banned</b><br>2017-02-08 06:24 03 2017-02-08 07:24 04<br>28.1<br>0.00<br>FU, 00004291<br>Tides<br><b>OB</b><br>556. E<br>12<br>2017-02-08 07:24:05 2017-02-08 06:24:09<br>0.00<br>7V.000GUN.<br>Renaul Berned<br><b>Video</b><br>œ<br>D<br><b>Based Incord</b><br>2017-02-06 08:24:10 12017-02-08 09:24:10<br>429.79<br>0.00<br>FU.00004261<br><b>Video</b><br>ùв<br>16<br>0.08<br>2017-02-06 09:24:11 2017-02-08 10:24:13<br>319.00<br>PE 00004281<br><b>Banal Issued</b><br><b>Widow</b><br>w<br>15<br><b>PE.00004201</b><br><b>Banal Jamed</b><br>2017-02-06 10:24:14 2017-02-08 10:27:31<br><b>Video</b><br>10.44<br>0.08<br><b>Swing E Teacher</b><br>Second Fine | Video Preston                               | Serial | Serica 33 | Channel III | production in the state and control to<br><b>Between Bancone</b> | 120.00<br>Start. | <b>Tak</b> | Tops | Sava (69)                      | fired sub(b) | File Rane              |
|----------------------------------------------------------------------------------------------------|---------------------------------------------|--------|-----------|-------------|------------------------------------------------------------------|------------------|------------|------|--------------------------------|--------------|------------------------|
| Land                                                                                                    |                                             |        |           |             |                                                                  |                  |            |      |                                |              | <b>STATE ISSUE AND</b> |
|                                                                                                    |                                             |        |           |             |                                                                  |                  |            |      |                                |              | 20170208_142919. Avv   |
|                                                                                                    |                                             |        |           |             |                                                                  |                  |            |      |                                |              | 20170208_132915 day    |
|                                                                                                    |                                             |        |           |             |                                                                  |                  |            |      |                                |              | 20170209_122915- 6w    |
|                                                                                                    |                                             |        |           |             |                                                                  |                  |            |      |                                |              | 20170208 112914. day   |
|                                                                                                    |                                             |        |           |             |                                                                  |                  |            |      |                                |              | 2017/0206_102918; 4w   |
|                                                                                                    |                                             |        |           |             |                                                                  |                  |            |      |                                |              | 20170208 022358 Earl   |
|                                                                                                    |                                             |        |           |             |                                                                  |                  |            |      |                                |              | 20170206_03E358 - 4w   |
|                                                                                                    |                                             |        |           |             |                                                                  |                  |            |      |                                |              | 20170208 042402 6w     |
|                                                                                                    |                                             |        |           |             |                                                                  |                  |            |      |                                |              | 20170200_092402.4w     |
|                                                                                                    |                                             |        |           |             |                                                                  |                  |            |      |                                |              | 20170208_062472_4wv    |
|                                                                                                    |                                             |        |           |             |                                                                  |                  |            |      |                                |              | 20170206 072405 4w     |
|                                                                                                    |                                             |        |           |             |                                                                  |                  |            |      |                                |              | 20110208_062409 - 6w   |
|                                                                                                    |                                             |        |           |             |                                                                  |                  |            |      |                                |              | 20170000 090411 - Avv  |
|                                                                                                    |                                             |        |           |             |                                                                  |                  |            |      |                                |              | 20170239, 102413. day  |
|                                                                                                    |                                             |        |           |             |                                                                  |                  |            |      |                                |              |                        |
|                                                                                                    |                                             |        |           |             |                                                                  |                  |            |      |                                |              |                        |
|                                                                                                    | $B_{12}$                                    |        |           |             |                                                                  |                  |            |      |                                |              |                        |
|                                                                                                    | $\mathcal{G}(\cdot)$<br><b>Status Info:</b> |        |           |             |                                                                  |                  |            |      | User Name: by a Event, a Alaim |              |                        |

### 2.2.2 for recording on client

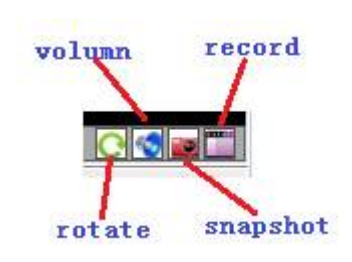

click this "record" to record audio/video stream in

smarteye client/monitor.

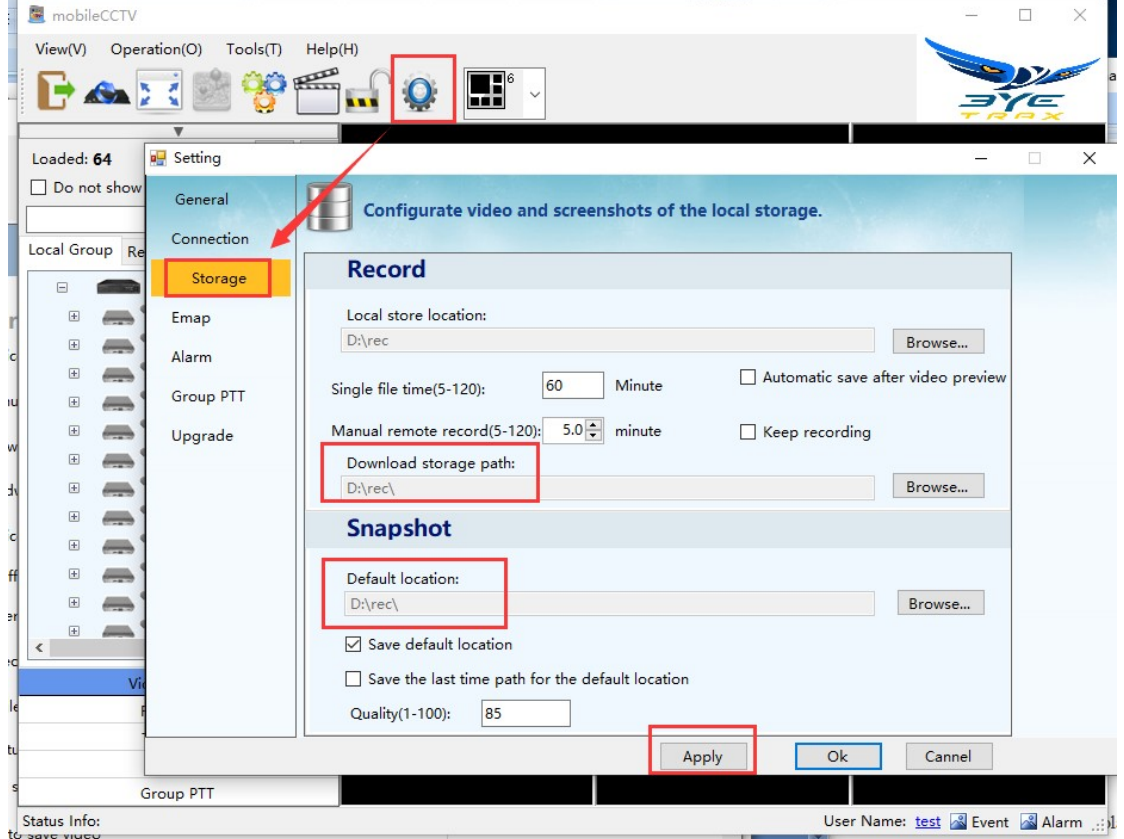

### 2.2.3 for recording within the camera

the camera records audio&video when "REC" key pressed, there will be a red dot to indicate recording, and a red LED blinking slowly at the same time. Note, keystrobe only valid for body cameras, not for phones.

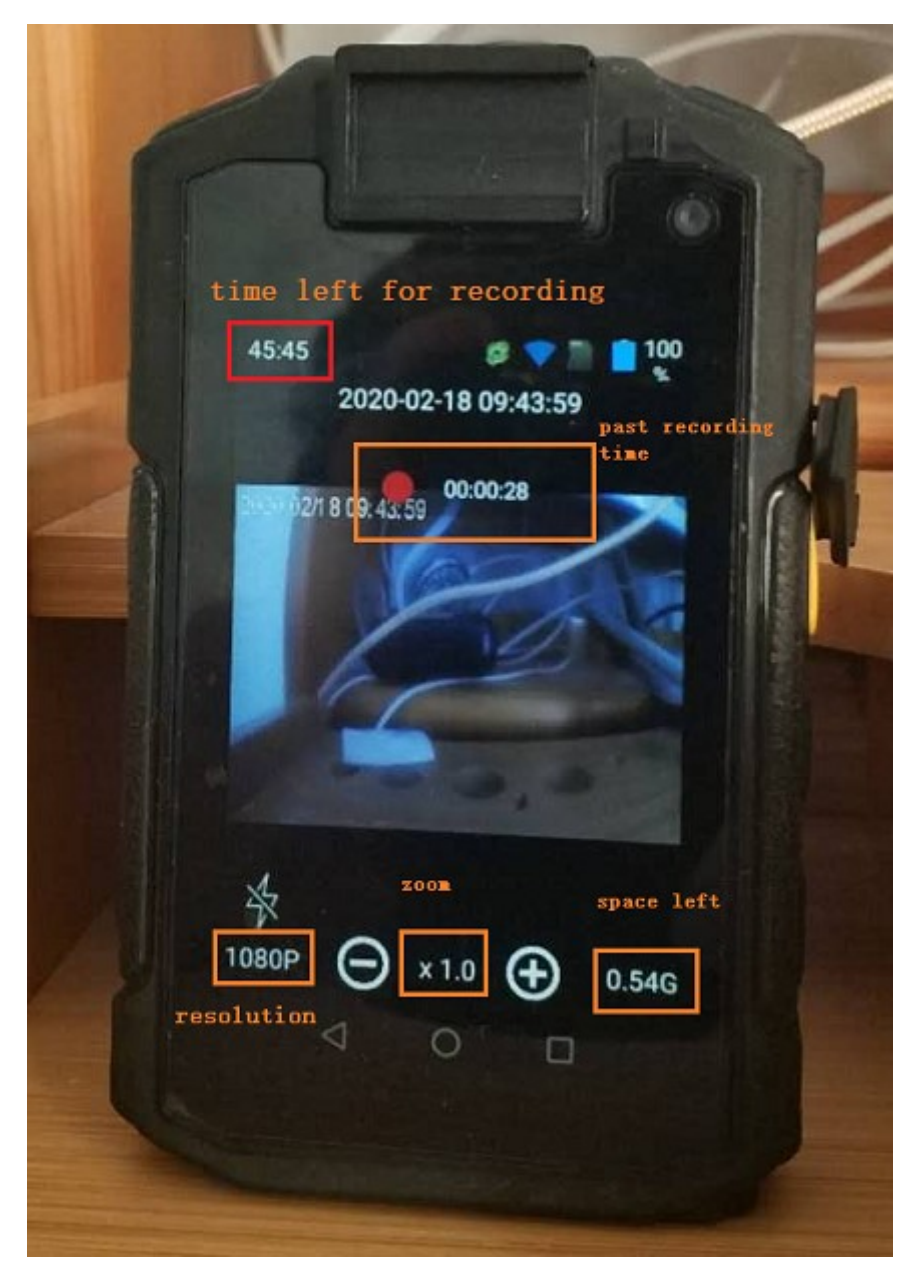

MCP can do local playback, pls refer to below chapter for "playback".

### 2.3 GPS tracking

There are real time GPS location, tracking and history track playback. Set to google map, archgis is supported.

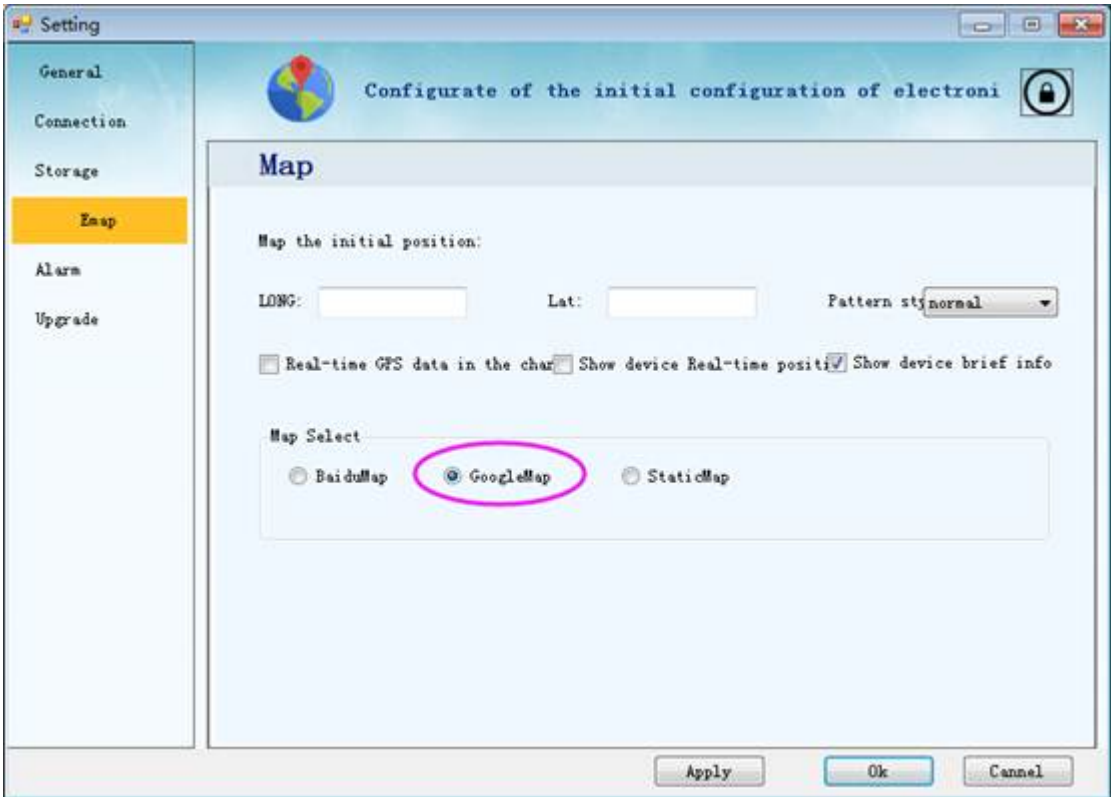

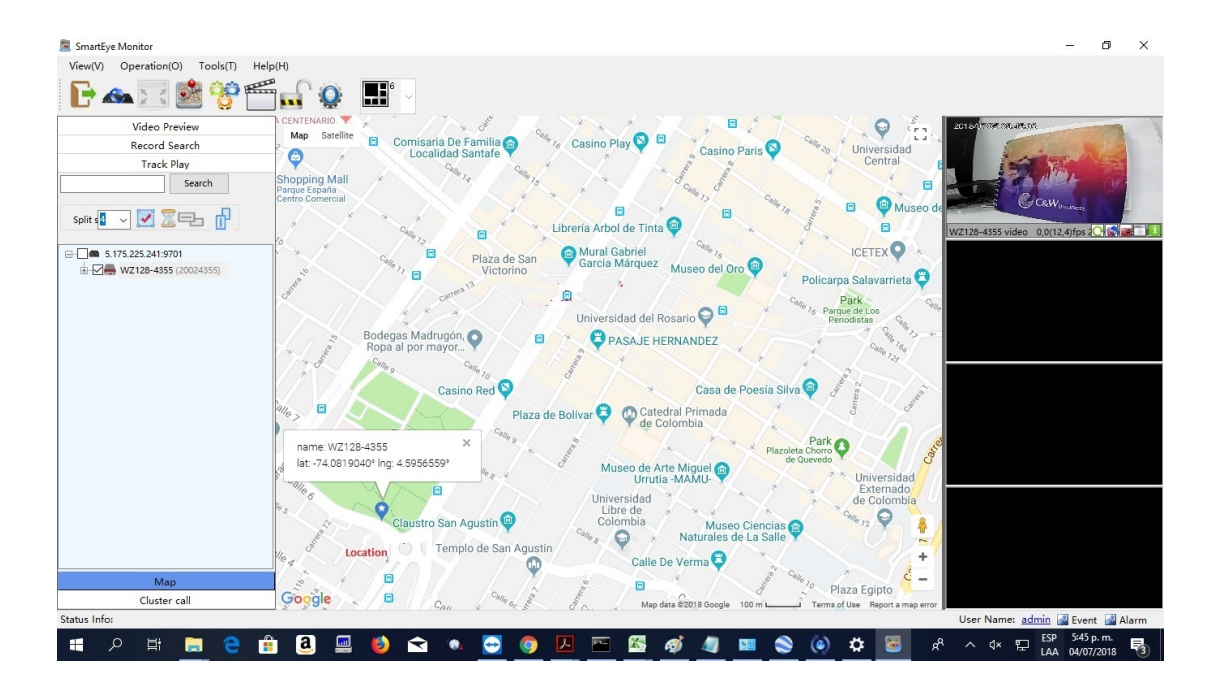

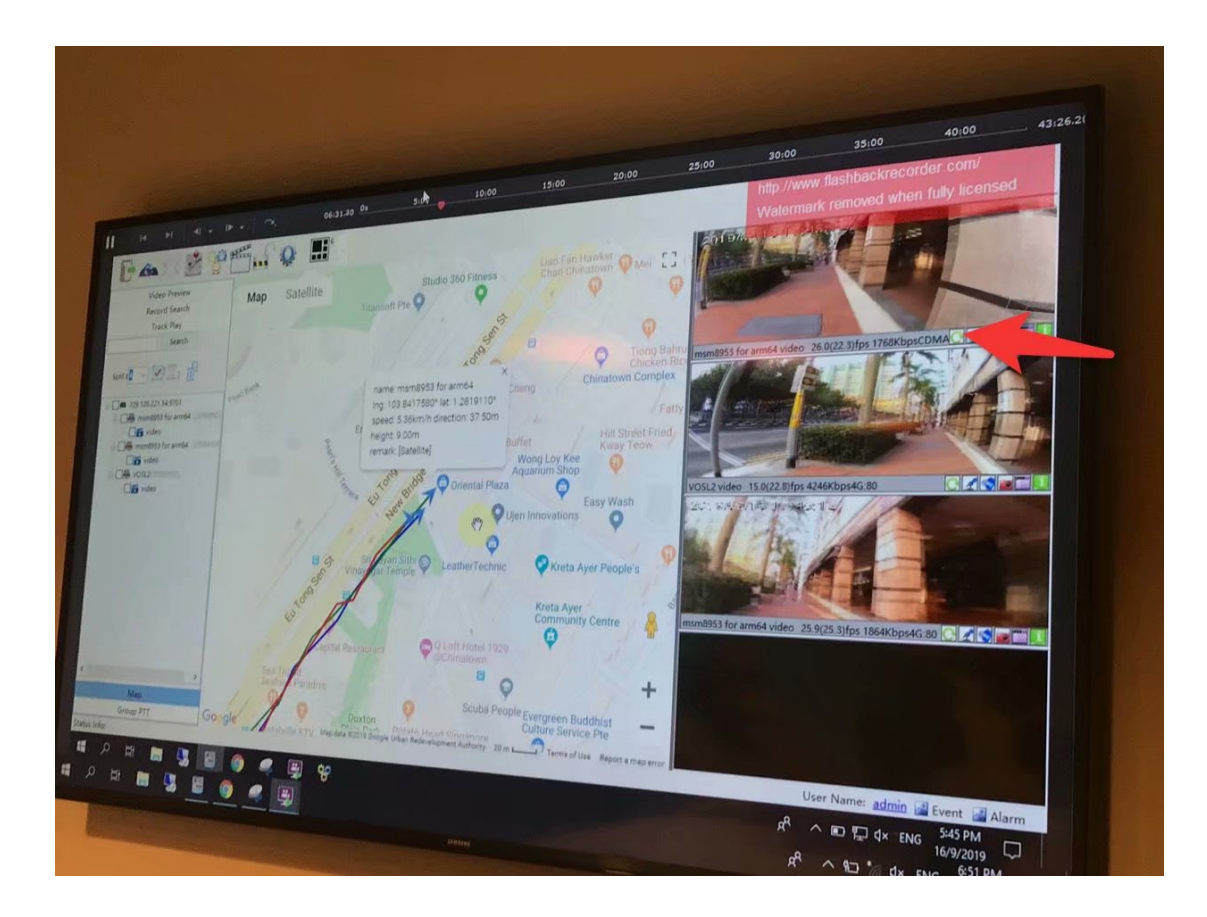

#### 2.4 audio

there are below audio functions,

- 1) audio from device to VMS, single direction,
- 2) audio broadcast from VMS to many units, single direction,
- 3) 2-way audio between VMS and device,
- 4) group PTT among many devices and client

#### 2.4.1 2-way audio

PTT is needed by default for 2-way audio between VMS/smarteye client/monitor and the camera, and Vol down key serves as the PTT key for common android phones, while for body cameras there are usually a dedicated PTT button. There is a switch option in MCP platform settings.

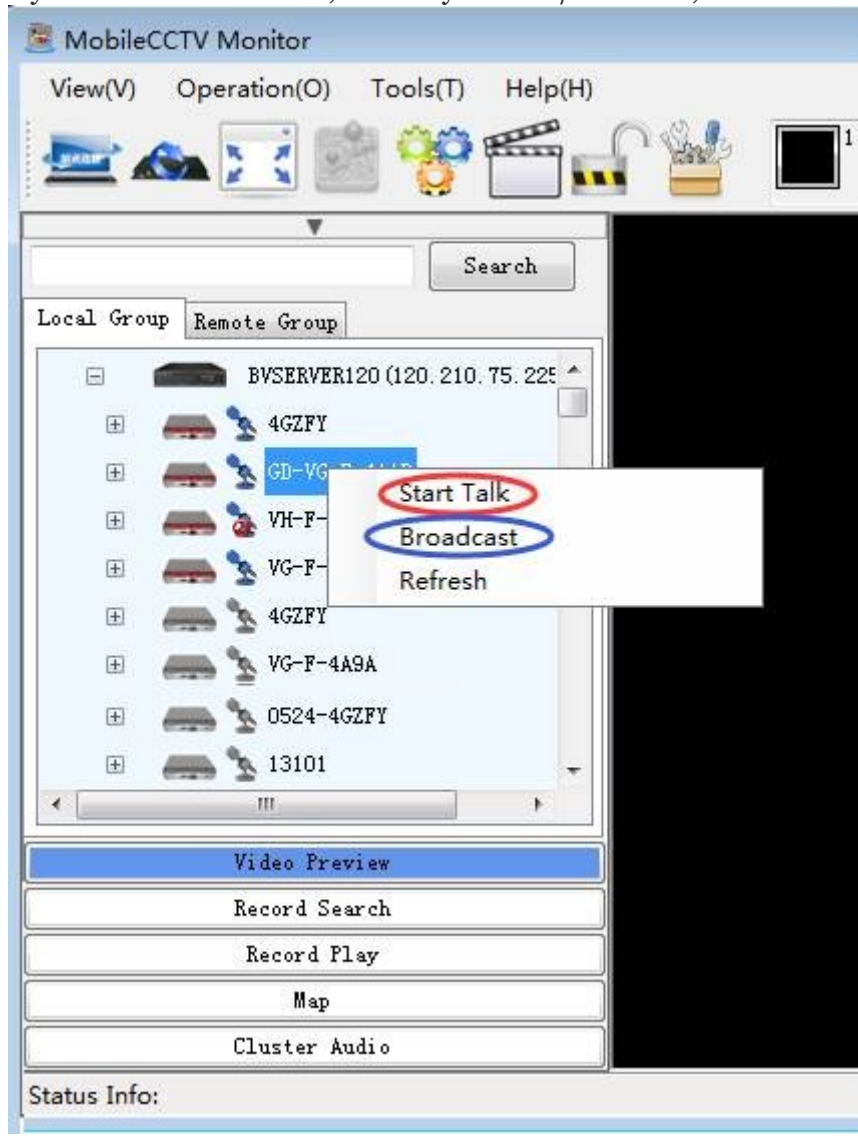

Start 2-way talk on PC software, smarteye client/Monitor,

Settings in MCP,

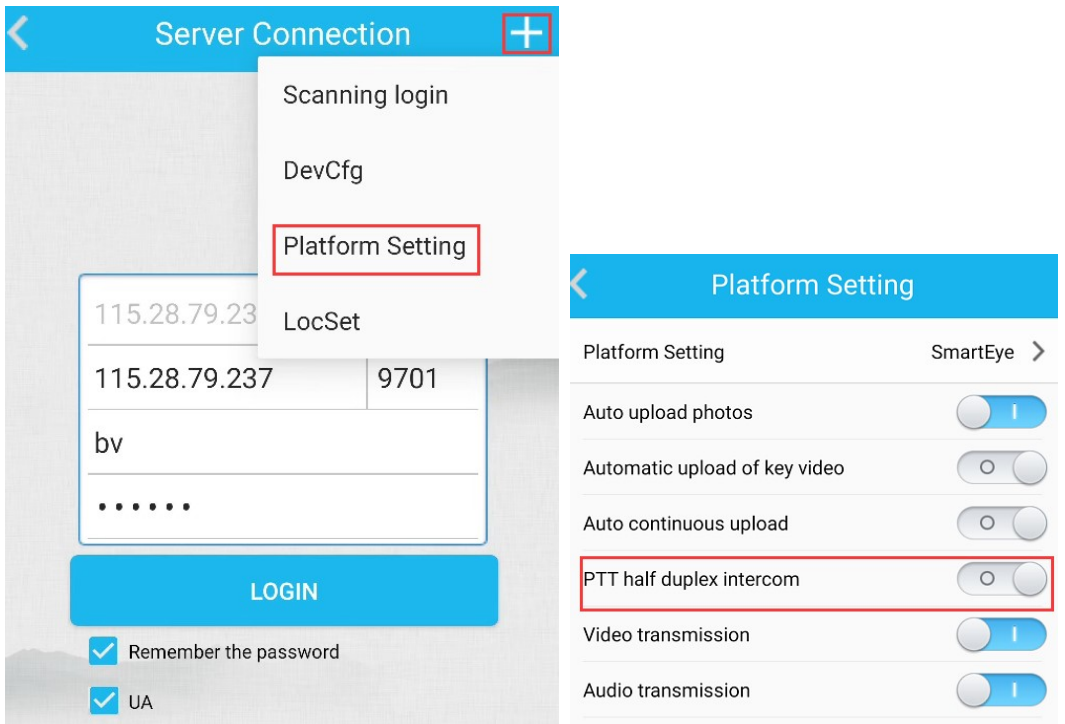

To diable this PTT half duplex option, it works in duplex mode, that means no

PTT needed during the 2-way audio. 2-way audio between VMS and MCP/camera

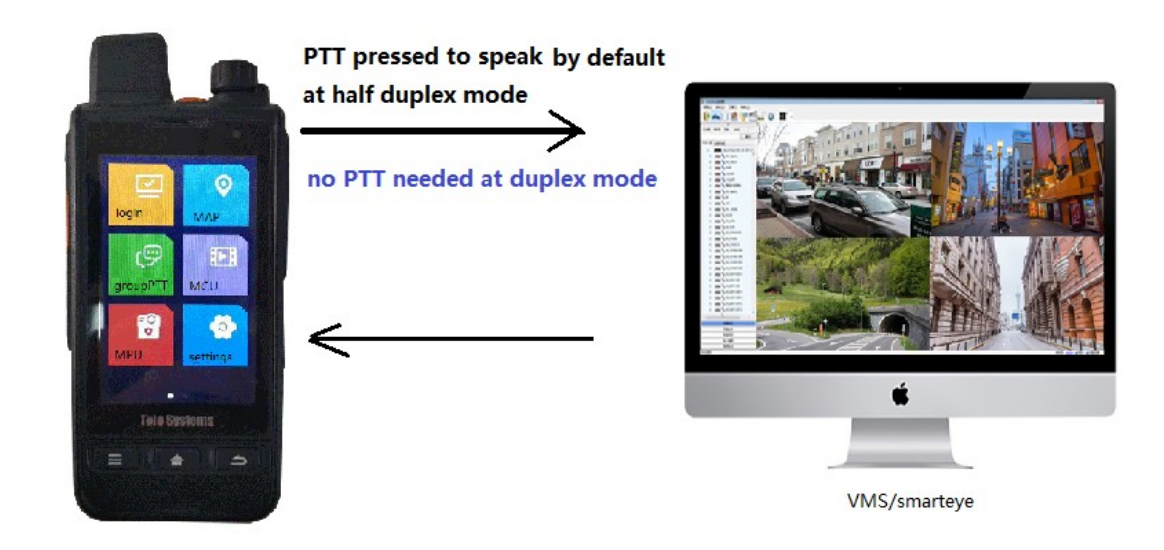

### 2.4.2 group PTT on PC side

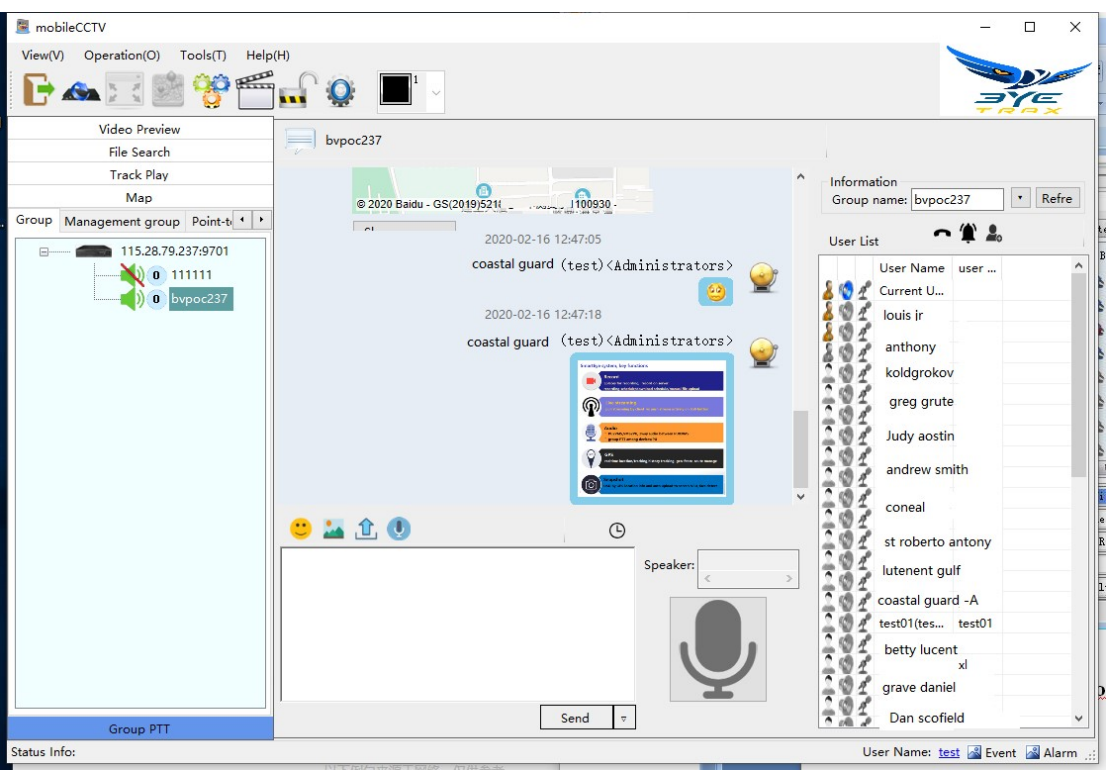

#### 2.5 snapshot&upload

the camera will automatically upload the picture to the VMS soon after snapshot taken. There is a option in the settings for this operation ON/OFF.

#### 2.6 alarm

SoS is a typical alarm action.

The camera will push streaming to the VMS actively when the SoS key is pressed, and live video appears in the smarteye client/monitor if any of it is on duty.

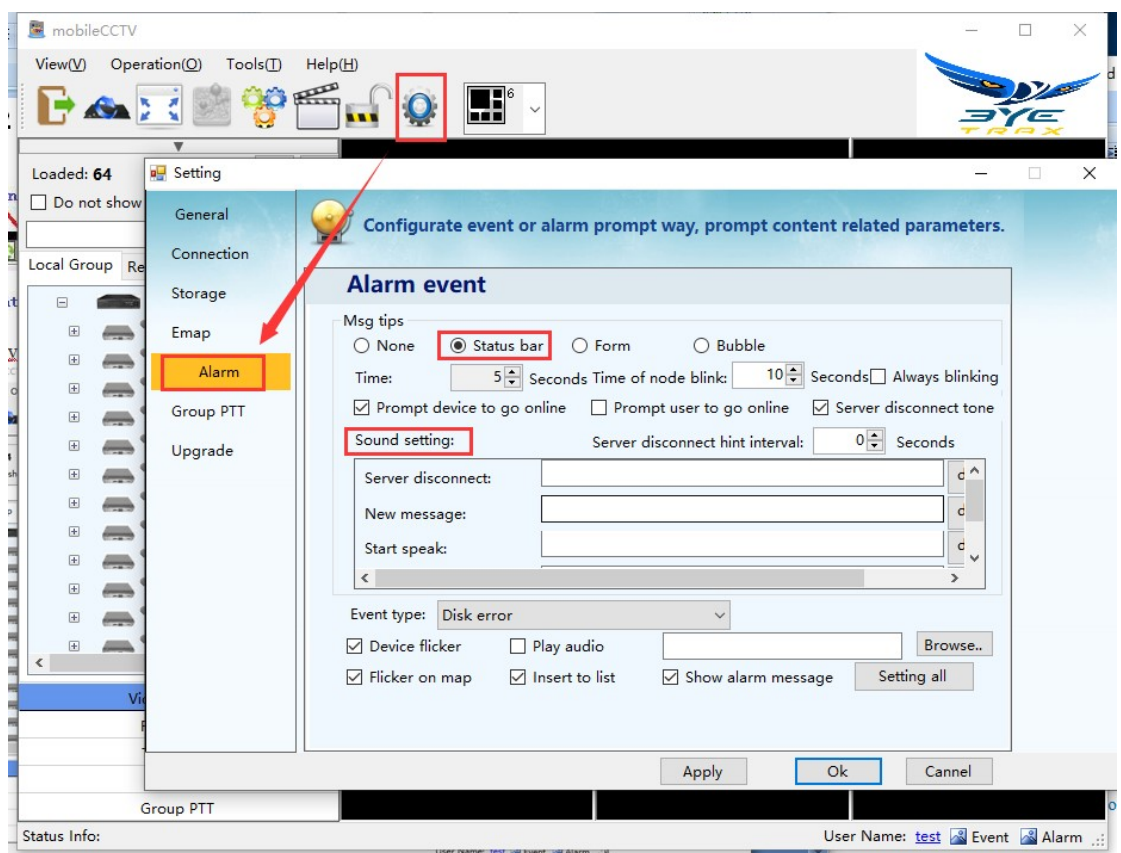

### 3 group PTT/PoC&built-in IM

there are two function panel, one is for group PTT/PoC, the other is a wechatlike IM function, to send text/audio messages, files, Expression pictures and location among contacts.

Move finger on the touch screen from right to left or vice versa to switch between these two panels.

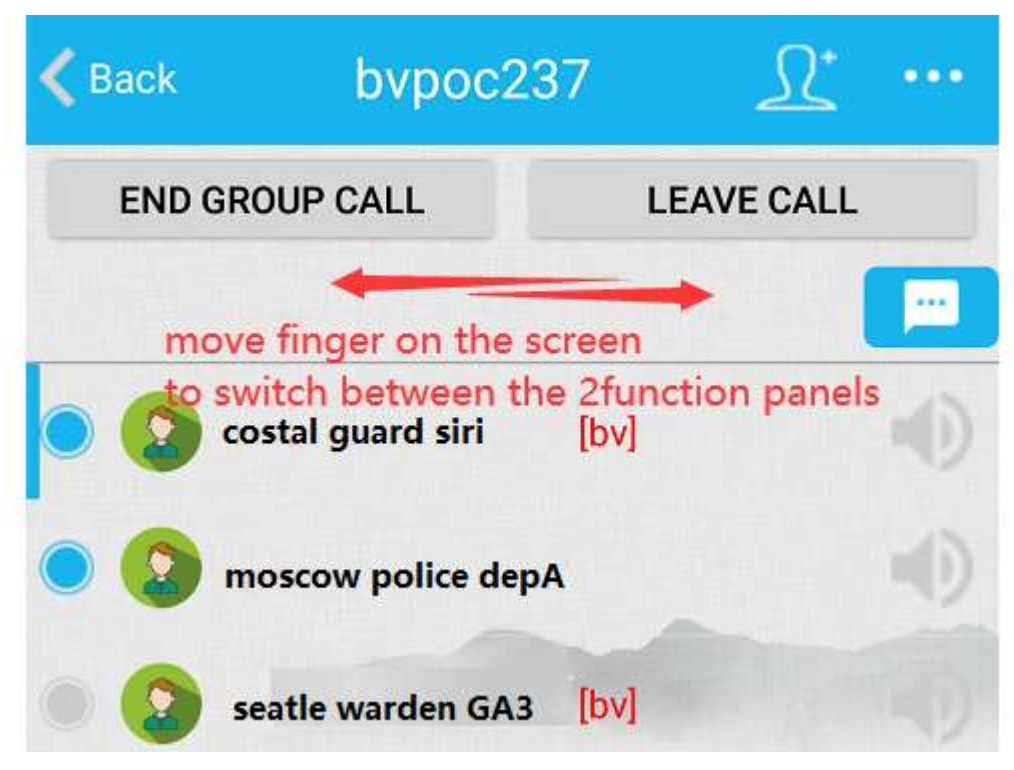

Below is the group PTT function panel,

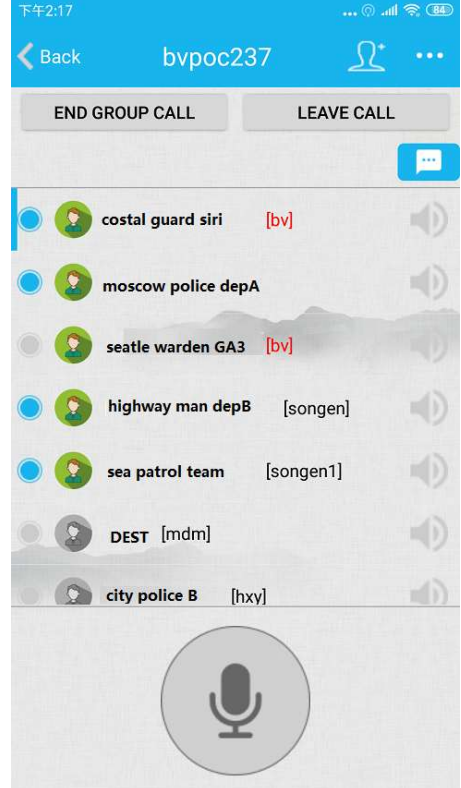

Below is the IM function panel,

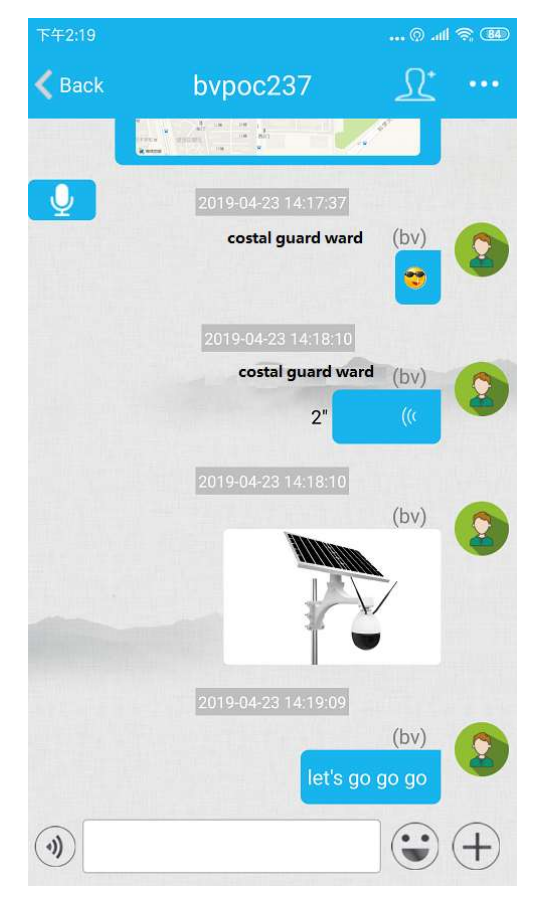

And wechat-like video call between contacts is well supported,

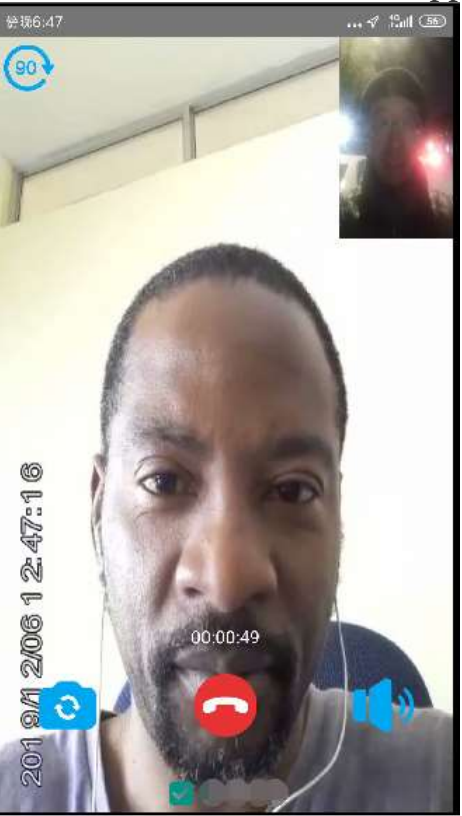

### 4 mobile client,MCU function

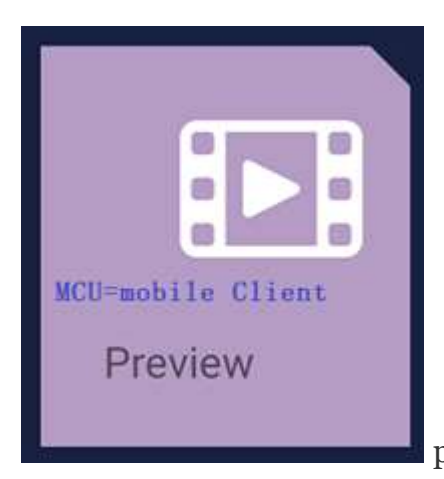

provides a mobile client function, that is to live

view other units/devices.

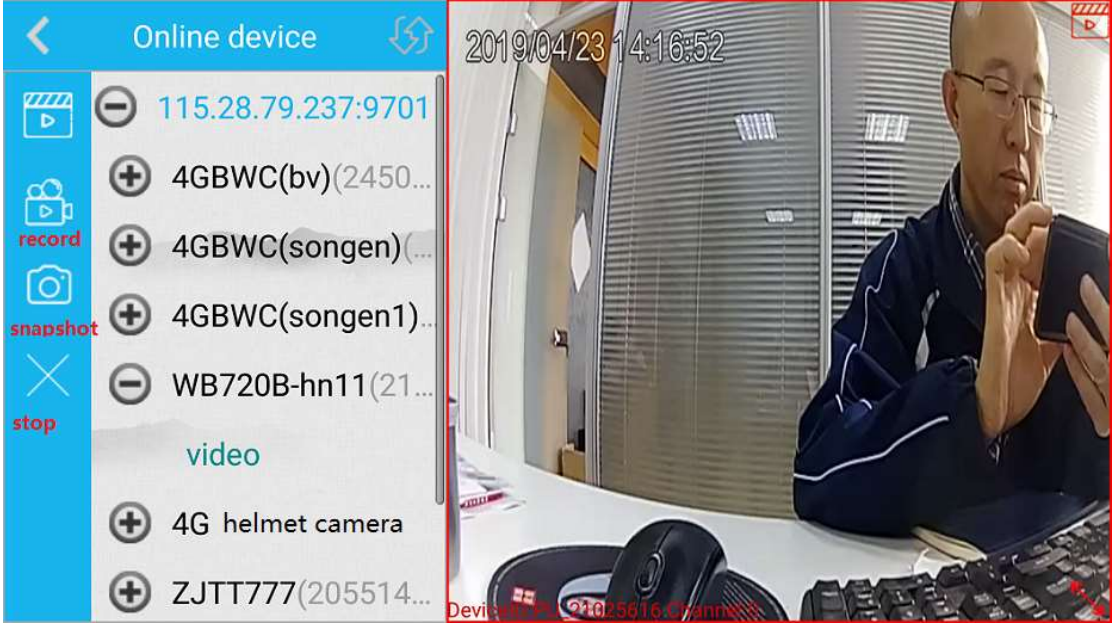

### 5 e-map to locate other units

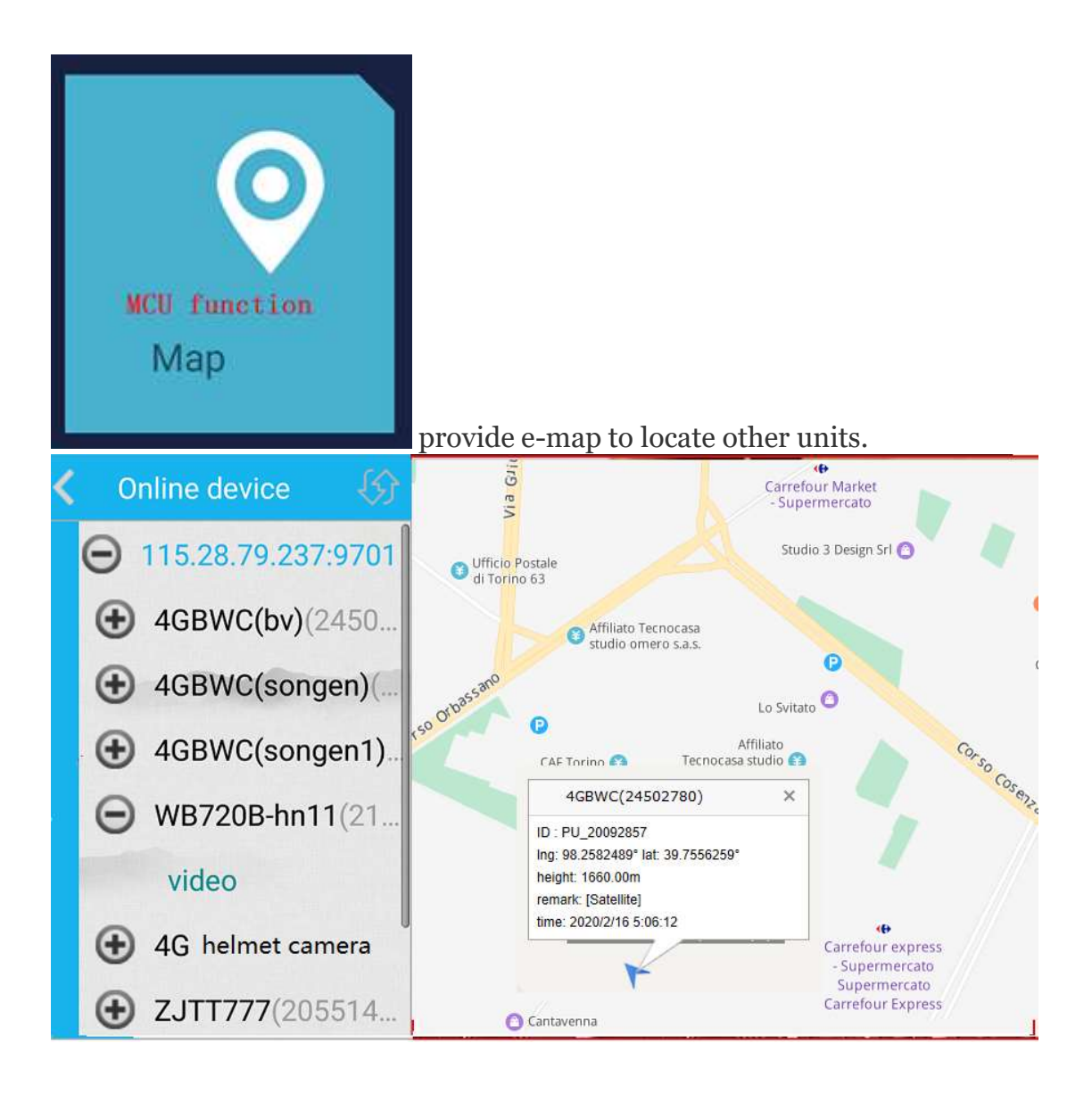

### 6 local settings

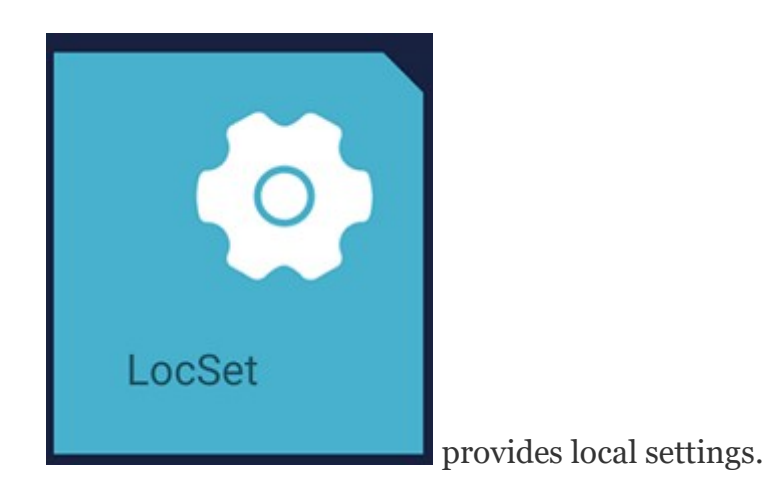

#### 6.1 authentication

there is two week free trial for new MCP user, and authentic needs to be done. get authID in MCP

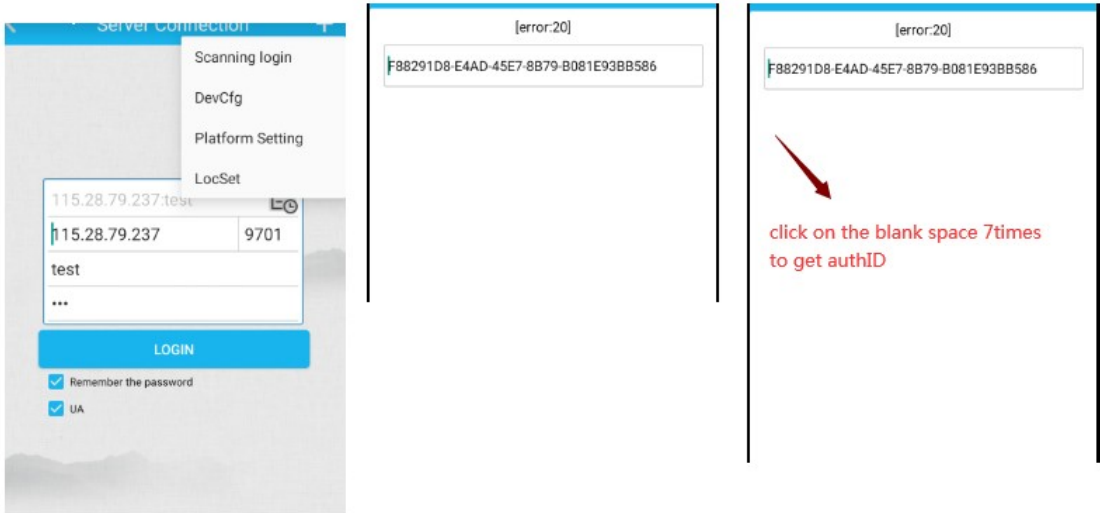

Pls note,

The camera/phone must have access to internet, better in SIM card/4G mode.

### 6.2 video resolution

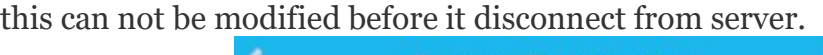

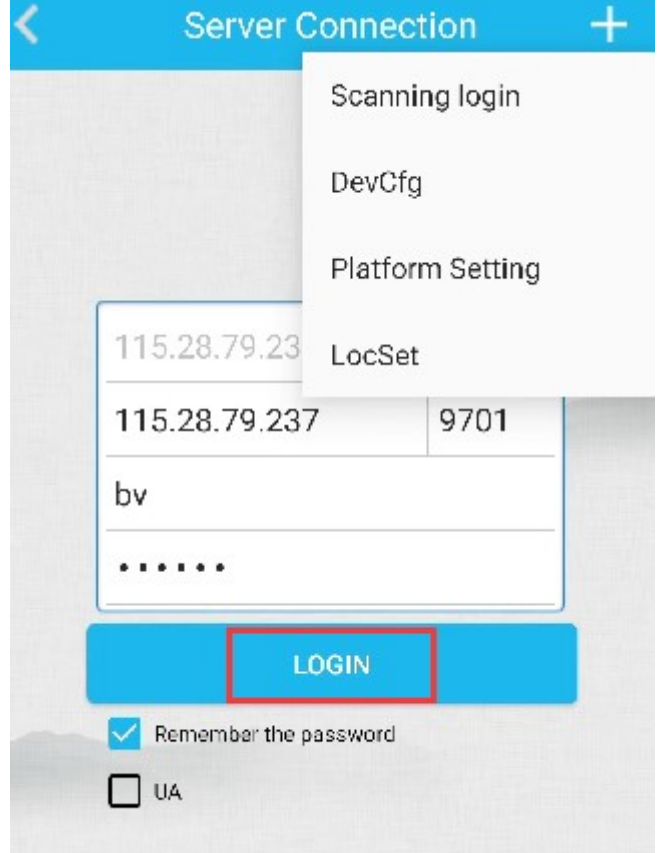

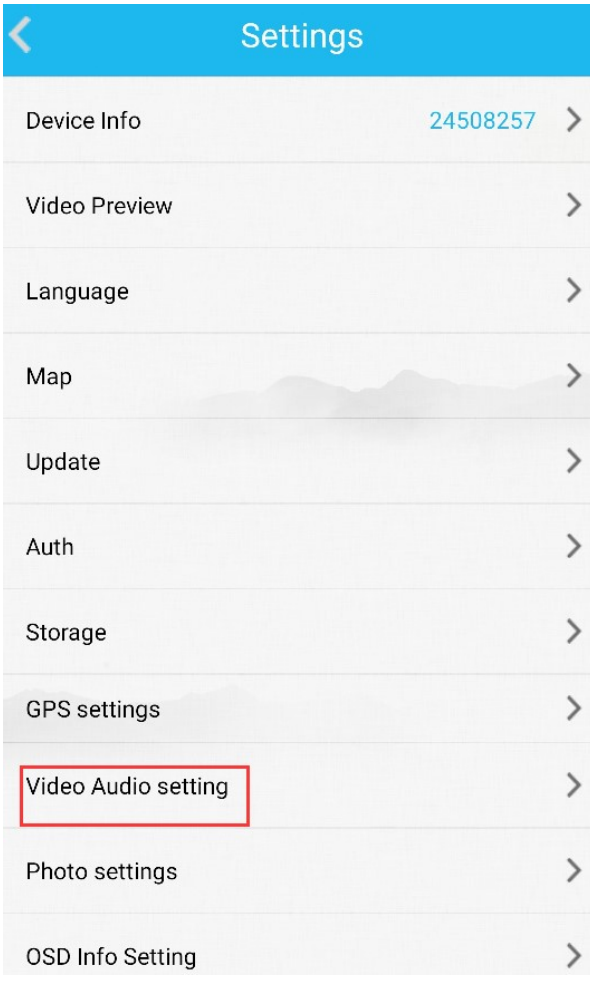

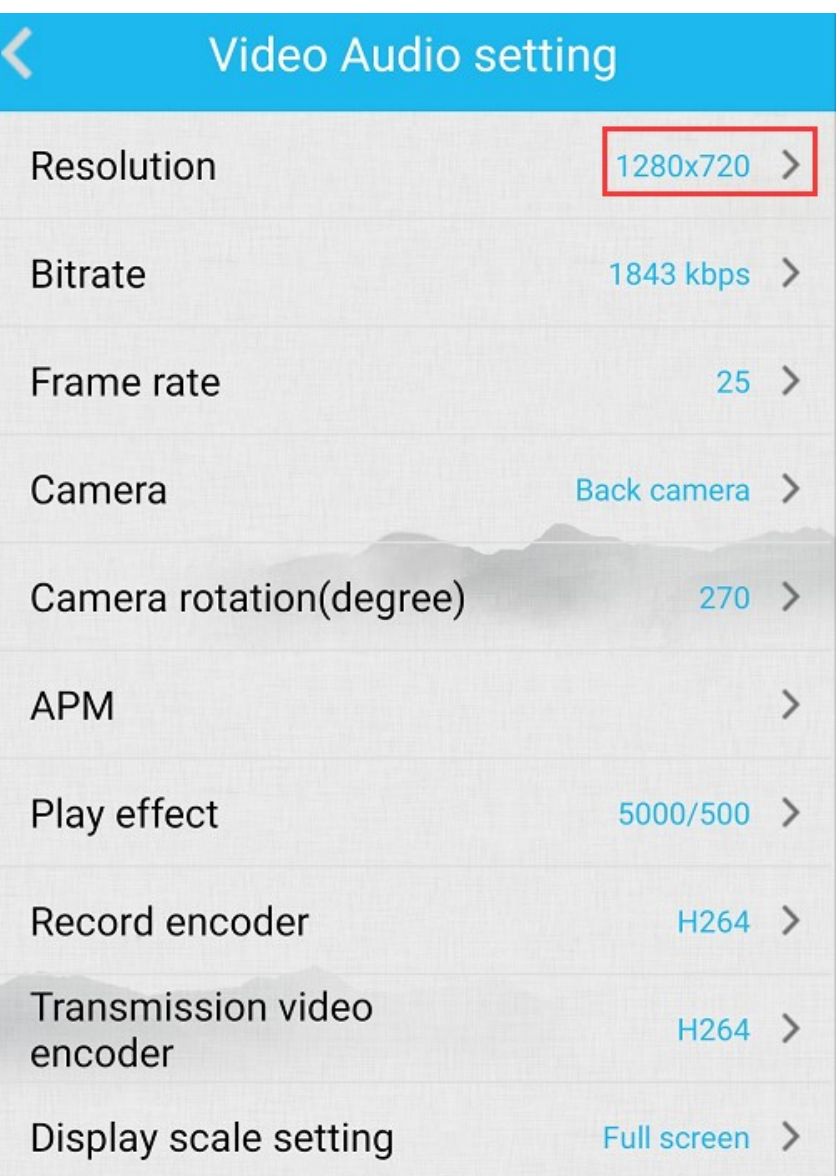

### 6.3 online upgrade

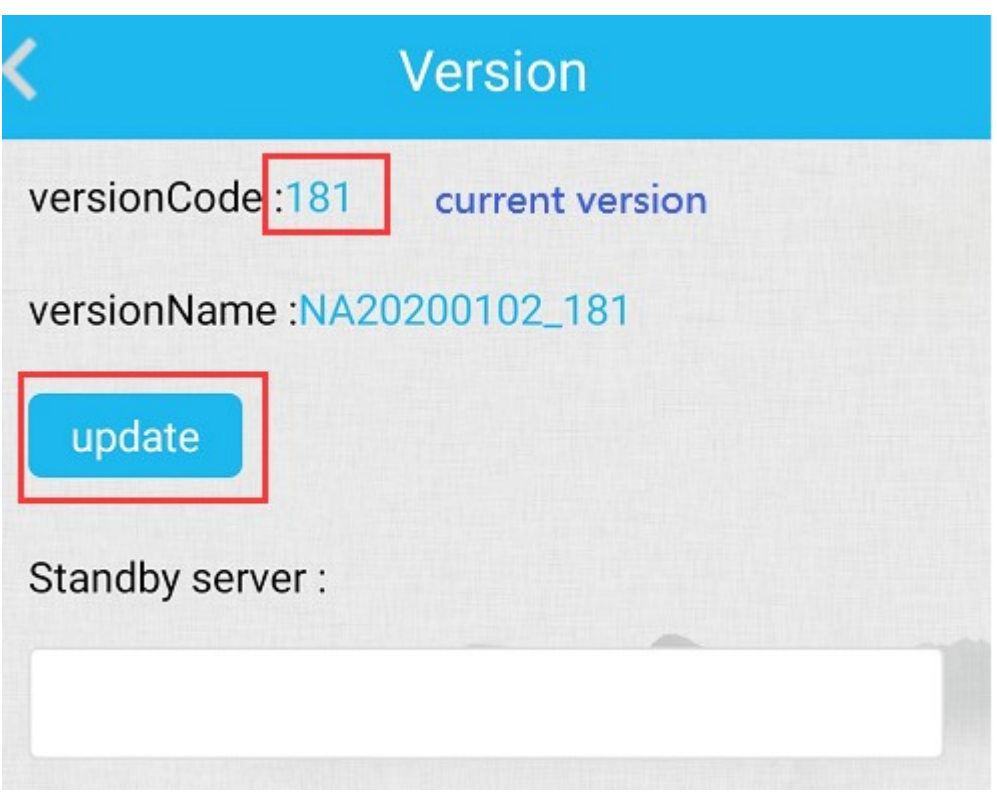

### 6.4 GPS&LBS for in/outdoor test

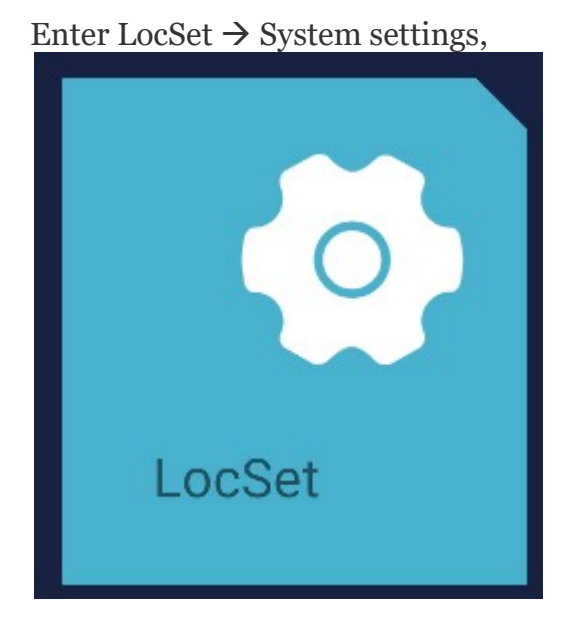

#### System settings Ĉ Auto Boot Auto Login  $O($ Screen On Equipment alarm window Auto-answer  $\circ$ Voice Fragment Transmission prompt tone Camera Interface  $\circ$ System preview  $\circ$ Show all devices on the map GPS **LBS**

### 6.5 Storage settings for recording

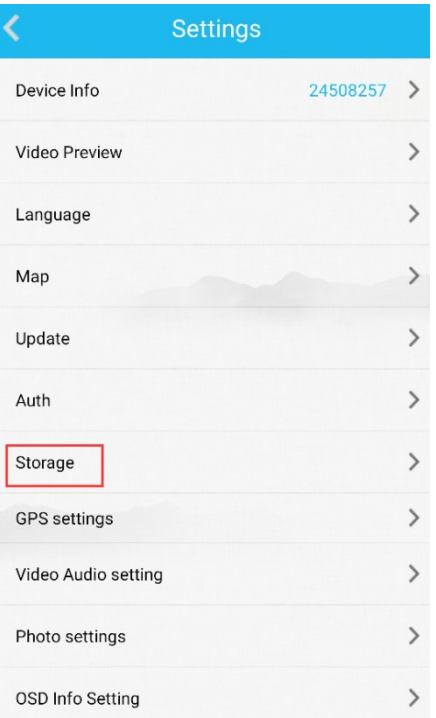

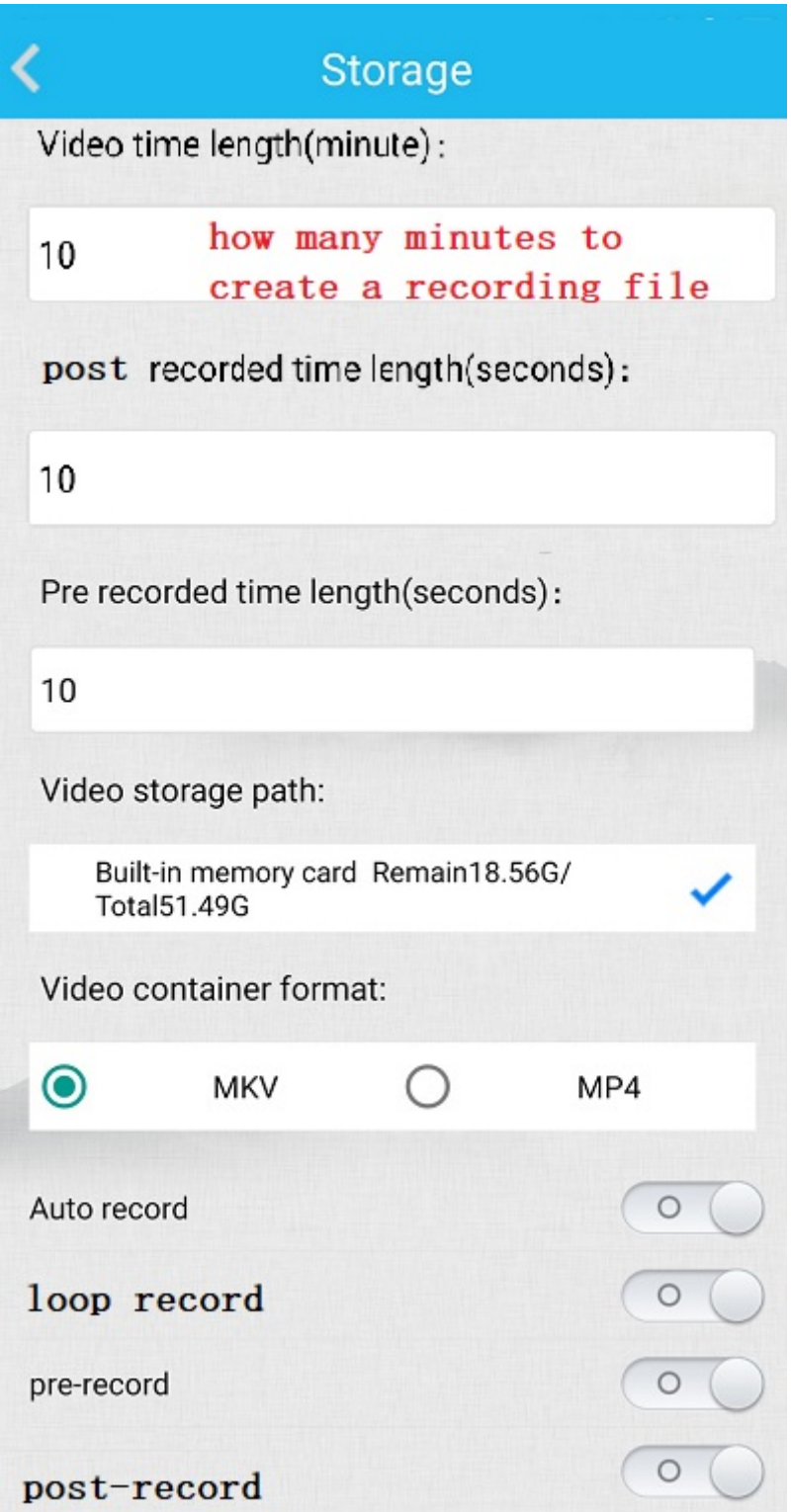

### 7 remote configuration on other

### devices

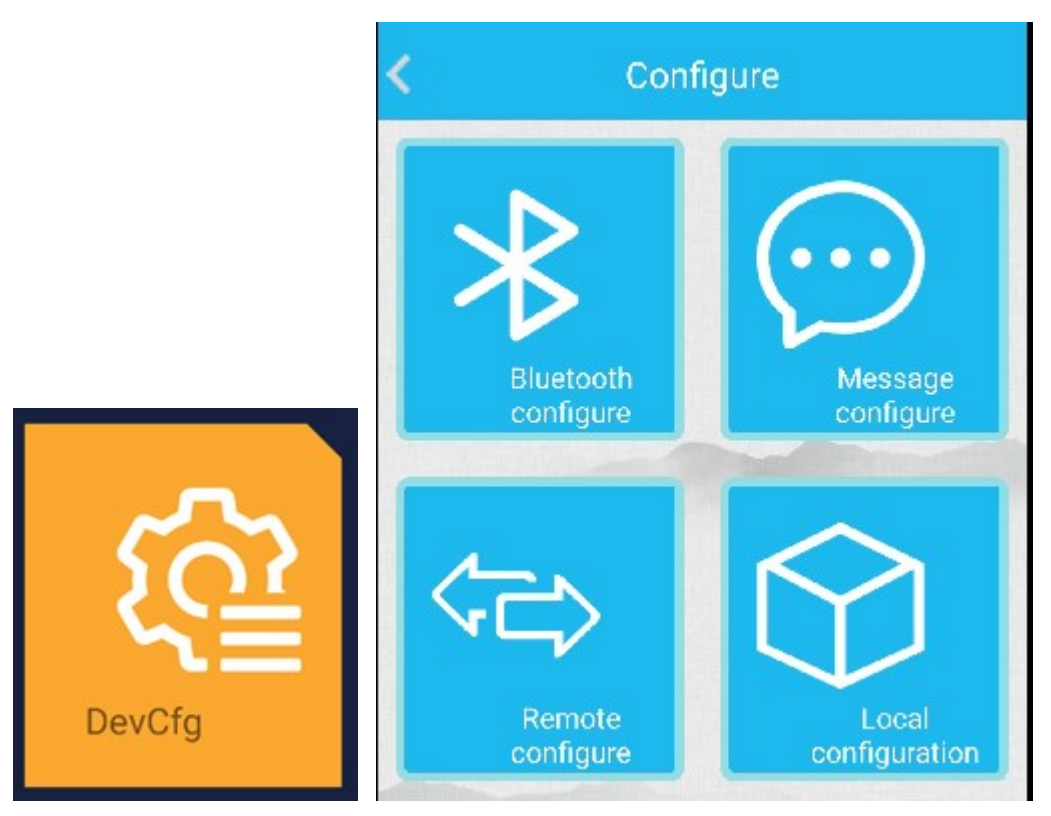

seldom used.

employed as a mobile client to do remote configuration to other units/devices, usually those embedded linux based 4G DVR/NVRs.

### 8 playback

MCP can do local playback.

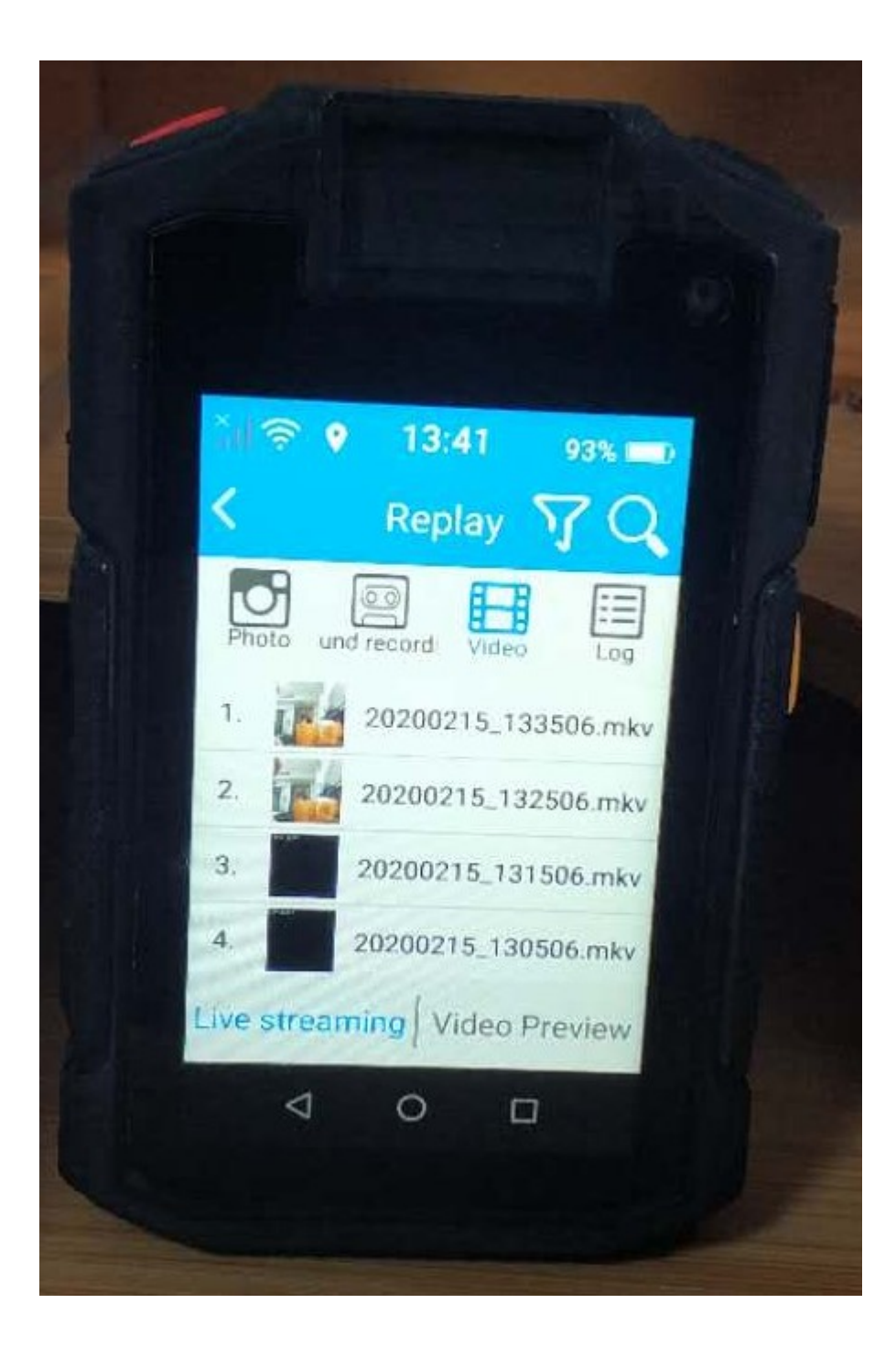

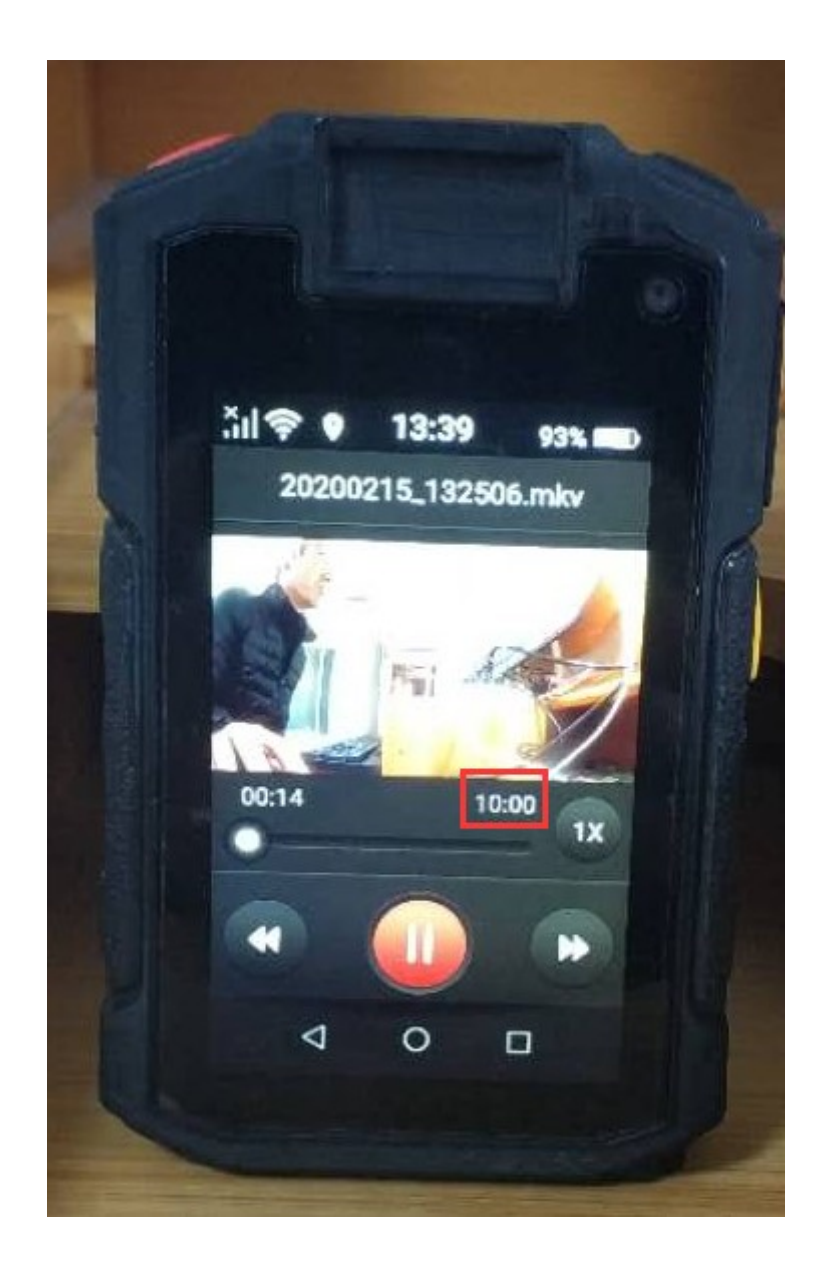

## 9 manual file upload

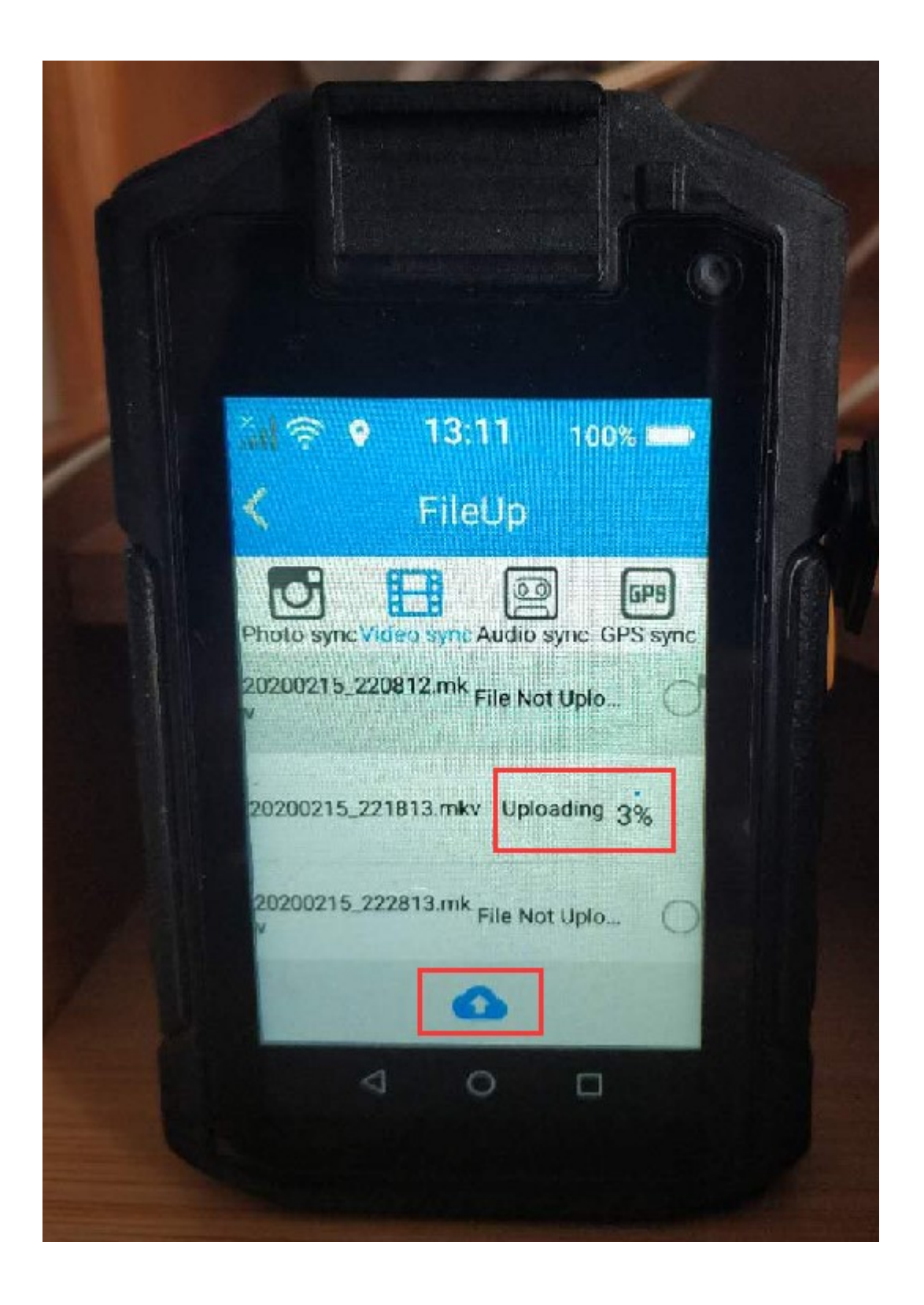